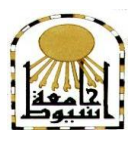

 **كمية التربية كمية معتمدة من الييئة القومية لضمان جودة التعميم إدارة: البحوث والنشر العممي ) المجمة العممية( =======** 

# **تأثير استخدام برامج ثلاثية الأبعاد في اتجاهات المتعلمين في كمية الرتبية األساسية بذولة الكويث حنو جصىيه وإنحاج اجملسىات الحعميىية**

**إعــــداد د/ صالح عيسى الثويني أستاذ مساعد كمية التربية االساسية د/ أنور حسن حمىذ أستاذ مشارك كمية التربية األساسية د/ عفيفة حسن الذاود أستاذ مشارك كمية التربية األساسية**

 **المجمد الرابع والثالثون– العدد الخامس - مايو 1028م [http://www.aun.edu.eg/faculty\\_education/arabic](http://www.aun.edu.eg/faculty_education/arabic)** **د/ صالح عيسى الثويني د/ عفيفة حسين الداود**

**تأثير استخدام برامج ثالثية األبعاد د/ أنور حسن محمد**

**ممخص البحث** 

**ــــــــــــــــــــــــــــــــــــــــــــ**

هدف البحث الحالي للتعرّف على تأثير استخدام برامج ثلاثية الأبعاد في اتجاهات المتعلمين نحو تصميم وإنتاج المجسمات التعليمية في كلية التربية الأساسية بدولة الكويت . ļ استخدم البحث الحالى المنيج الشبو تجريبي، واعتمد عمى اإلستبيان كأداة لجمع المعمومات حيث نكّون الاستبيان من ثلاثة أجزاء: الأول، شمل البيانات الأساسية الشخصية واحتوى الـجزء الثاني على ١٧ عبارة تمثل اتجاهات المشاركين في هذا البحث نحو تصميم وإنتاج المجسمات التعليمية في العمل أما الجزء الثالث فاحتوى على ١٦ عبارة تمثل اتجاهات المشاركين في هذا البحث نحو تصميم وإنتاج المجسمات التعليمية في التعلم، وتكونت مجموعة البحث من (٥٠) ļ متعلماً ومتعلمة والمسجلين في مقرري تصميم وإنتاج المجسمات التعليمية بكلية التربية الأساسية بدولة الكويت، وتم تقسيمهم إلى مجموعتين تجريبيتين بحيث تحوي المجموعة الأولى ٢٥ متعلمة وتحوي المجموعة الثانية ٢٥ متعلماً. وتوصلت نتائج البحث إلى أن اتجاهات المشاركين في هذا البحث إيجابية نحو استخدام البرامج ثلاثية الأبعاد في تصميم وانتاج المجسمات التعليمية. كما توصلت النتائج إلى أنه يوجد فروق بين المتوسطات الحسابية لاستجابات المشاركين الذكور والإناث حول اتجاهاتهم نحو تصميم وإنتاج المجسمات التعليمية باستخدام برامج ثلاثية الأبعاد ولكن ىذه الفروق ليست ذات داللة إحصائيا.ً

ـــــــــــــــــــــــــــــــ

#### **Abstract:**

This study aims to identify the impact of the use of threedimensional programs on the attitudes of learners at the College of Basic Education in the State of Kuwait towards the design and production of educational figures. The study follows the quasiexperimental approach and relies on the questionnaire as a tool for collecting data. The questionnaire contains three parts: first, the demographic data included: Name, second included 17 statements represent the participants attitudes towards the design and production of educational figures at work, the third part of the questionnaire included 16 statements represent the participants attitudes towards the design and production of educational figures in learning. There are (50) participants who enrolled in a design and production of educational figures courses at the College of Basic Education in the State of Kuwait. The learners were divided into two experimental groups, 25 female and 25 male. The results of the study found that the participants' attitudes towards the use of three-dimensional programs in the design and production of educational figures were positive.The results also found that there are differences between the two participating groups of learners in their attitudess towards the use of educational figures, but the differences are not statically significant.

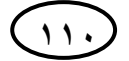

**تأثير استخدام برامج ثالثية األبعاد د/ أنور حسن محمد**

**د/ صالح عيسى الثويني د/ عفيفة حسين الداود**

**المقدمة:**

**ــــــــــــــــــــــــــــــــــــــــــــ**

تعتبر عملية إصلاح وتطوير النظام التعليمي في أي دولة أساساً للتقدم والنهضة والرقي؛ مما يدفعها إلى تبني سياسات واسترتيجيات تعليمية حديثة يكون محور ارتكازها المتعلم، الذي تعمل على إكسابه الخبرات العلمية والعملية، ويكون ذلك في ضوء التطور الحادث في مجالات تكنولوجيا المعلومات والاتصالات وتكنولوجيا التعليم. ويتوجب على الدول العمل على مواجهة ىذه التطورات وتحديات القرن الحادي والعشرين والتي منيا عمى سبيل المثال: انتشار األجيزة الذكية، والتعاون والتشارك كمطلبا ملحًا، واقتصاد المعرفة؛ فأصبح من الضروري العمل على تطوير النظم التعليمية بصورة شاملة لتساهم في إعداد الأفراد وبناء مهاراتهم وخبراتهم العلمية والعملية لتؤهلهم في مواكبة التغيرات والتطورات والتحديات التي يشهدها هذا العصر .

فلم يعد استخدام التكنولوجيا في التعليم مجرد نوعًا من الرفاهية أو تكملة لعناصر الدرس<br>تنبيب الدراسي داخل القاعات الدراسية كمعينات تدريسية فقط، وإنما انتقلت أهميتها إلى تصميم المواقف التدريسية التي تشمل رسم خطة لتوظيف ىذه الوسائل بصورة صحيحة، حيث أصبح استخدام النكنولوجيا ضروريات العصر الحالي، وأصبح من الأهمية بمكان دمجها داخل العملية التعليمية حتى أصبحت سمة من سمات الدروس الجيدة حيث يتسارع المعممين في إثراء دروسيم بواسطة توظيف وسائل التكنولوجيا (عمر، ٢٠١٦).

وتؤثر الثورة التكنولوجية في مجال المعمومات واإلتصاالت بصورة كبيرة في جميع مجالاتٍ الحياة اليومية لأفراد المجتمع، وقد أثر هذا التقدم التكنولوجي في العملية التعليمية تأثيرا واضحاً حيث أدى إلى إحداث ثورة في كافة مجالات العملية التعليمية، وساهم في تحديث أساليب واستراتيجيات التدريس وتطوير الوسائل والأنشطة التعليمية المستخدمة وذلك لمواكبة التطورات والتغيرات المتلاحقة في تكنولوجيا التعليم، وتعد بيئات التعلم الإفتراضية ثلاثية الأبعاد من مستحدثات تكنولوجيا التعميم التي تؤثر إيجابياً في العممية التعميمية، وتوفير بيئات تعميمية مناسبة تساهم في الوصول إلى أماكن يصعب زيارتها، وتجسيد المفاهيم المجردة وتقريبها لذهن المتعمم، فالبيئات اإلفتراضية ىي عالم بديل يتشكل في ذاكرة الحاسوب، يخمق حالة من التواجد المكتمل، ويعطي آفاق أخرى لتطور البشرية، وتعمل بيئات التعمم اإلفتراضية عمى نقل الوعي الانساني إلى بيئة إفتراضية يتم تشكيلها إلكترونياً من خلال تحرر العقل للغوص في تنفيذ الخيال بعيدًا عن مكان الجسد، ففيه يتم تتفيذ الأحداث في الواقع المفترض (Palomaki, 2009,30).

وقد بينت الدراسات والأبحاث العلمية التي أجريت على مدى السنوات الأخيرة أن تكنولوجيا الوسائط المتعددة تساهم بصورة فعالة في نوعية الأنشطة التعليمية المقدمة، وأنها تزيد من مستوى ثقة المتعلمين بأنفسهم، كما أنها تتمي لديهم القدرة على اتباع أساليب تفكيرية متنوعة كأسلوب حل المشكلات، وتساهم في تحقيق أهداف العملية التعليمية بشكل عام. وقد توصل بعض الباحثين إلى أن التعميم باستخدام الوسائط المتعددة يوفر نسبة كبيرة من الوقت، مما يعني انخفاض تكلفة التعليم (عطار، ٢٠٠٩، ٢٩٦).

**999**

**فقد فرضت ثورة تكنولوجيا المعمومات وشبكة اإلنترنت عدة متغيرات أمام العممية التعميمية يأتي في مقدمتيا:**

- التحول من التركيز على الأهداف العملية للتخصصات الضيقة إلى التركيز على اكتساب معارف أساسية متداخمة ومترابطة.
- تغيير دور المعلم تغييرًا جذريًا من كونه مصدرًا للمعرفة أو المصدر الأوحد إلى منسق<br>... ... ... ... ... وميسر للعملية التعليمية.
- زيادة عدد وتأثير المصادر والجيات التي توفر التعميم، وأصبح دور المعمم تنسيق ىذه الجيود والعمل عمى إحداث تغيير في المجتمع من خالل تالميذه. - وجود إمكانية أكبر لتطوير نوعية التعميم وتوفيره لكل أفراد المجتمع.

– تحدي المعلمين للمساهمة في تطوير برامج تعليمية مناسبة (عزيز، ٢٠٠٥، ٦) .

لذا يسعى التربويون من وراء إدخال التكنولوجيا في المؤسسات التعميمية إلى توعية المتعلمين وتثقيفهم، بالإضافة إلى نتمية قدراتهم على امتلاك المهارات المتنوعة، وتوظيفها كتقنية حديثة تسهم في تحسين العملية التعليمية، كما تساعد وتساهم في تحقيق الأهداف المنشودة من عملية التعليم (الهرش وآخرون، ٢٠١٢، ١٧). وتساهم التكنولوجيا في تفعيل دور التعلم النشط، حيث تساعد المتعممين في عممية البحث واإلستقصاء والوصول إلى المعمومات العممية المطموبة، كما تعمل على توفير المصادر العلمية والأكاديمية المنتوعة للمعلومات والأفكار التي تساهم بدروها في إيجاد الحلول العلمية المناسبة للمشكلات التعليمية والإجابة على التساؤلات المختلفة التي تكون لدى المتعممين. كما تسيل التكنولوجيا عممية اإلتصال والمناقشة بين المتعممين ونبادل الأفكار والمعلومات فيما بينهم بصورة فعالة وبأيسر السبل (أوتشيدا وآخرون، ٢٠٠٤،  $.()$ 

**مشكمة البحث :** 

ـــــــــــــــــــــــــــــــ

تعمل كلية التربية الأساسية بشكل عام وقسم تكنولوجيا التعليم بشكل خاص على مواكبة ما يشهده العصر الحالي من ثورة في مجال استخدام التكنولوجيا في العملية التعليمية، حيث تبني فلسفة القسم على أن تكنولوجيا التعليم هي منظومة شبكية متكاملة وديناميكية قائمة على النظرية والتطبيق في تصميم الوسائط المتعددة واستخداميا وتطويرىا وتقويميا. ومن ثم يسعى القسم إلى تأهيل المتعلمين على توظيف التكنولوجيا في العملية التعليمية، ليس فقط في الجانب المعرفي، ولكن أيضًا في كيفية تطبيقها وتقويمها، وذلك من خلال إعدادهم أكاديمياً وفنياً وتربوياً لكي يكونوا قادرين على تصميم الوسائط التعليمية المتعددة وإنتاجها، واستخدامها، وتطويرها،  $\vdots$ وتقويميا.

**تأثير استخدام برامج ثالثية األبعاد د/ أنور حسن محمد**

**د/ صالح عيسى الثويني د/ عفيفة حسين الداود**

ونقدم كلية التربية الأساسية بشكل عام وقسم تكنولوجيا النعليم فيها على وجه الخصوص من خلال برنامجهم الأكاديمي مجموعة من المقررات الدراسية التي من شأنها إعداد وتأهيل المتعممين عمى التوظيف الفعال لمتكنولوجيا في إعداد وتصميم الوسائط التعميمية ومنيا المجسمات التعليمية. وبحكم الخبرة الذاتية للباحثين كونهم أعضاء هيئة تدريس بكلية التربية الأساسية محل تطبيق هذا البحث فقد لاحظوا ندرة استخدام برامج الحاسوب ثلاثية الأبعاد في تصميم وإنتاج المجسمات التي تستخدم كوسائط تعليمية في عملية التعليم. لذلك تولد لدى  $\frac{1}{2}$ الباحثون شعورًا بضرورة دراسة اتجاهات المتعلمين نحو استخدام هذه البرامج في تصميم وإنتاج<br>'' المحسمات التعليمية.

**أسئمة البحث :**

**ــــــــــــــــــــــــــــــــــــــــــــ**

- ما تأثير استخدام برامج ثالثية األبعاد في اتجاىات متعممي كمية التربية األساسية بدولة الكويت نحو تصميم وإنتاج المجسمات التعليمية؟  $\frac{1}{2}$ هل هناك فروق ذات دلالة إحصائياً بين متعلمى كلية التربية الأساسية بدولة الكويت الذكور والإناث في استجاباتهم حول اتجاهاتهم نحو تصميم وإنتاج المجسمات التعليمية باستخدام برامج ثلاثية الأبعاد؟ **أىداف البحث :**

**ىدف البحث الراىن إلى تحقيق ما يمي:**

- -ٔ معرفة اتجاىات المتعممين في كمية التربية األساسية بدولة الكويت نحو استخدام برامج ثالثية الأبعاد في تصميم وإنتاج المجسمات التعليمية.  $\frac{1}{2}$
- ٢– معرفة إذا كان هناك فروق ذات دلالة إحصائياً بين متعلمي كلية التربية الاساسية بدولة الكويت الذكور والإناث في استجاباتهم حول اتجاهاتهم نحو تصميم وإنتاج المجسمات التعليمية باستخدام برامج ثلاثية الأبعاد. **أىمية البحث :**

**يستمد البحث الحالى اىميتو من خالل :**

- طبيعة الموضوع الذي نتصدى لدراسته وهو التعرف على اتجاهات المتعلمين بكلية التربية الأساسية وموقفهم من استخدام البرامج ثلاثية الابعاد في تصميم وانتاج المجسمات التعليمية.
- مساعدة المتخصصين في مجال تكنولوجيا التعميم عمى مراعاة األبعاد والجوانب النفسية عند تقديم المقررات التكنولوجية إلزالة الحواجز العالقة في ذىن المتعممين عند التعامل مع التكنولوجيا.
- تعريف المسؤولين بوزارة التربية بدولة الكويت بأىمية تطبيقات البرامج ثالثية األبعاد في تصميم وانتاج المجسمات التعميمية .
- االستفادة من أداة الدراسة الراىنة وتوظيفيا في مجاالت تقويم اتجاىات المتعممين نحو استخدام برامج ثلاثية الأبعاد في تصميم وانتاج المجسمات التعليمية .

**مصطمحات البحث :**

ـــــــــــــــــــــــــــــــ

**تضمن البحث المصطمحات التالية:** 

**برامج ثلاثية الأبعاد:** هي بيئة مولدة بالحاسوب نتطلب أن يكون المتعلم مشاركا داخليًا وتوفر له خبرة شبه حقيقية، حيث تتيح له الإحساس بالأشياء الثابتة والمتحركة وكأنها في عالمها الحقيقي من خلال عرض المعلومات والصور والرسوم ثلاثية الأبعاد والصوت والحركة لتشكيل عالم إفتراضي يشابه الواقع الحقيقي (Barbara, 2004, 35).

كما عرّفها عزمي (٢٠١٤، ٤٥٩) بأنها بيئة بديلة للواقع يتم فيها التكامل بين بيئات التعلم الإفتراضي " نظم إدارة التعلم الإلكتروني" وبين بيئات ثلاثية الأبعاد "العوالم الإفتراضية"، يكون فييا المتعمم ممثل بشخصية إفتراضية يتجول ويتنقل ويبحر ويتفاعل بحرية مع المحتوى والأنشطة، والاختبارات، والزملاء والمعلمين ككائنات إفتراضية ثلاثية الأبعاد ويراقب من خلال نظم إدارة التعلم الإلكتروني.

وتعرف في البحث الحالي بأنها بيئات تعلم إفتراضية ثلاثية الأبعاد يتعلم فيها المتعلم في بيئة إلكترونية تكون وسائلها إفتراضية ونتائجها واقعية، بحيث تمكنه من تعلم الموضوعات من مواقع وزوايا مختلفة، مما يتيح التفاعل ويجعل المتعلم مركز النشاط، ويعطى الإحساس باالنغماس في البيئة اإلفتراضية مع أفراد آخرين.

**المجسمات التعميمية:** تعرف في البحث الحالى بأنيا كل شيء مشكل بأبعاده الثالثة: الطول والعرض واالرتفاع.

ا**لإتجاه:** هو استعداد نفسي أو حالة عقلية، ثابتة نسبيًا مستمدة من البيئة يستدل عليها من استجابة الفرد قبولًا أو رفضًا لموقف معين (وحيد، ٤٠٠١، ٤٠).

كما يعرّفه جابر (٢٠٠٤، ٢٦٧) بأنه استعداد نفسي أو تهيؤ عقلي عصبي متعلم، يؤهل الفرد للاستجابة بأنماط سلوكية محددة (موجبة أوسالبة) نحو أشخاص، أو أفكار، أو حوادث، أو أوضاع، أو أشياء، أو رموز معينة في البيئة التي تستثير ىذه االستجابة. **اإلطار النظري لمبحث** :

يتناول البحث الحالى أىم محاور اإلطار النظري من خالل التعرض لتطبيقات التكنولوجيا في التعليم ومدخل الدمج التكنولوجي، وخصائص بيئات التعلم ثلاثية الأبعاد، ومزايا بيئات النعلم ثلاثية الأبعاد، وبرمجيات الواقع الإفتراضيي ثلاثية الأبعاد، إنناج البرمجيات ثلاثية الأبعاد، والتصميم باستخدام الحواسيب وذلك تمهيدًا لإجراء الدراسة الميدانية.

**د/ صالح عيسى الثويني د/ عفيفة حسين الداود**

**تأثير استخدام برامج ثالثية األبعاد د/ أنور حسن محمد**

**ــــــــــــــــــــــــــــــــــــــــــــ**

**تطبيقات التكنولوجيا في التعميم:** 

تطورت أساليب توظيف الحاسوب في التعليم، وأصبح الاهتمام حاليًا يدور حول تطوير األساليب المتبعة في عممية التدريس باستخدام الحاسوب، باإلضافة إلى إستحداث أساليب تعليمية جديدة وفعالة تساهم في تحقيق أهداف العملية التعليمية عن طريق الستخدام الحاسوب.

وهناك عدة تقسيمات لاستخدام الحاسوب في التعليم، تلخص أهم الأدوار التي يمكن أن يؤديها الحاسوب في التعلم (الفار، ، ،, ،, ،, ١٣٠-١٣٢) :

- **التعمم من الحاسوب**: ويضم ىذا الدور صنفين من األساليب التعميمية، ىما: التمرين والممارسة إلتقان ميارة معينة، والتعمم الخصوصي الذي يساعد عمى تحقيق التعمم الفردي.
- **التعمم بالحاسوب:** ويضم ىذا الدور صنفين من األساليب التعميمية، ىما: تمثيل المواقف، واأللعاب.
- ّ **التعمم عن الحاسوب** : من خالل تعرف أساسيات الحاسوب، البرمجة، وأساسيات لغات الحاسوب، وأىمية الحاسوب في الوقت الحاضر وفي المستقبل القريب.
- **تعميم التفكير بالحاسوب:** ويستعمل الحاسوب ىنا لمساعدة المتعمم عمى تطوير أنماط جديدة من التفكير تساعده على التعلم في مواقف مختلفة تتطلب المنطق والتحليل، ويتم ذلك عن طريق لغات البرمجة.
- **إدارة التعمم بالحاسوب**: وىذا الدور يرتبط بالمتعمم بشكل غير مباشر، حيث يقوم الحاسوب بمساعدة المعمم أو اإلدارة في إنجاز الكثير من الميام اإلدارية والكتابية التي تستغرق منو جهدًا ووقتًا إذا ما عمل على إنجازها لضرورتها، منها نتبع درجات المتعلمين، إعطاء المعلومات المرغوب فيها عنهم، متابعة حضور وغياب المتعلمين، تنظيم ومتابعة بعض ميزانيات المدرسة.
- **التعمم المدار بالحاسوب**: يستخدم الحاسوب ىنا في إدارة العممية التعميمية؛ بيدف زيادة فاعميتيا من خالل اإلسيام في توفير بيئة تعميمية مثيرة ومحفزة ، ومقابمة االحتياجات المتجددة التي تتطمبيا طبيعة العمل اإلداري في المدرسة، حيث يمكن استخدام الحاسوب من خلال هذا النمط في التعامل مع الكم الهائل الخاص بالمعلمين وأعضاء المهيئة الإداريّة والميام المنوطة بيم، وحفظ كافة البيانات والسجالت المتفرعة منيا، كما يستخدم كذلك في تصميم وبناء الجداول الدراسيّة، والاختبارات، وإدارتها وتقويمها، وحفظها، واستخراج التقارير الشاممة عن كافة البيانات المحفوظة بشكل دقيق وسريع.

**991**

- **التعمم بالحاسوب لتنمية التفكير:** يستخدم الحاسوب وفق ىذا النمط في مساعدة المتعممين على تطوير وتنوع أنماط التفكير من خلال التغلب على المحددات الرئيسة للأساليب التقليدية التي تعوق نمو التفكير لدى المتعممين، وذلك من خالل إثارة وتحفيز ميارات التحميل والنقد واالبتكار.
- **التعميم بمساعدة الحاسوب**: يستخدم الحاسوب وفق ىذا النمط من خالل تفعيل استخدام البرامج المعدة لألغراض التعميمية، والتي تكون إما عمى أقراص ليزر أو أي وسائط تخزين أخرى، وقد يطلق عليه التدريس بمساعدة الحاسوب، والذي يرتبط بالبرامج التفاعلية التي تقدم المعلومات في أنماط خطية أو غير خطية؛ لكي نزيد من معرفة المتعلم وفهمه لموضوع الدرس المقدم باستخدام البرنامج القائم عمى الحاسوب.

**وتشمل برامج التعميم بمساعدة الحاسوب األنواع التالية:**

ـــــــــــــــــــــــــــــــ

- **برامج التدر يب والمران:** وتفترض ىذه البرامج أن المتعمم لديو المادة التعميمية، وىى تساعده على مراجعتها، فهي لا تقدم معلومات جديدة، ولكن تعرض المادة بأسلوب شيق يتيح للمتعلم التحكم في سرعة التعمم، فالتدريبات عبارة عن تمرينات وممارسة تكرارية، يصاحبيا تغذية راجعة.
- **برامج التدريس الخصوصي:** تقدم ىذه البرامج معمومات وميارات ومفاىيم جديدة لممتعمم لم يسبق له تعلمها؛ وتسمى بهذا الاسم، لأنها تقوم بدور المعلم حيث تعرض المادة بأسلوب تربوي جذاب مستخدمة الوسائط الفائقة، وهي قابلة للتكيف مع المستوى العلمي للمتعلم وسرعة إدراكه (الحيلة، ٢٠٠٠، ٥٠٨).
- **برامج المحاكاة:** يتم في ىذه البرامج عرض مواقف مماثمة لممواقف الحقيقية، وتستخدم في المواقف التي يصعب فيها تجسيد حدث معين في الحقيقة؛ نظرًا لخطورته أو قدمه أو<br>است القبالية : استحالة التعامل معو مباشرة، مثل إجراء التفاعالت النووية أو الكيميائية الخطرة، وتستخدم برامج المحاكاة لتحقيق التعلم بالاكتشاف، وتنمية المفاهيم، وإنقان المهارات.  $\frac{1}{2}$
- **برامج حل المشكالت:** من خالليا يتم تنمية ميارات التفكير المنطقي، وميارات حل المشكلات لدى المتعلمين، وذلك عن طريق تحليل المشكلة وتجزئتها إلى تفصيلاتها؛ وفى ىذا النوع من البرامج يساعد الحاسوب في توفير الخطوات واإلجراءات التي يجب عمى المتعلم المرور بها، لكي يصل إلى الإجابة الصحيحة (عبدالسميع وأخرون، ٢٠٠٥،  $(1 \wedge 7:1 \wedge 1)$
- **برامج األلعاب التعميمية**: وتعد في شكل لعبة مسمية، إال أن شروط المسابقة فييا ىي اإلجابة عـن أسئمة تدور حول موضوع الدراسة، وىذه البرامج ال تقدم معمومات جديدة بقدر ما تركز على مفاهيم علمية يعرفها المتعلم، وهي نتمى لدى المتعلمين مهارة التفكير السريع والسليم، وتتميز بعدة خصائص هي المنافسة، والتحدي، والخيال، والترفيه (زيتون، ،، ،، ،، ۱۸/ ۲).

**تأثير استخدام برامج ثالثية األبعاد د/ أنور حسن محمد**

**ــــــــــــــــــــــــــــــــــــــــــــ**

- **برامج الحوار:** ومن خالليا يستطيع المتعمم أن يتحاور مع الحاسوب بصورة تفاعمية، حيث يستطيع المتعلم أن يطرح بعض الأسئلة المتعلقة بالموضوع مستخدمًا لغة طبيعية. وتقوم برامج الحوار عمى استراتيجية إرشادية كالمعمم الخصوصي، حيث تعتمد عمى تقديم المعمومات عن طريق تبادل الحوار مع المتعمم، فالبرنامج يطرح السؤال، والمتعمم يجيب، ويصحح االستجابات الصحيحة.
- **برامج التشخيص والعالج:** يستخدم ىذا النمط في تشخيص وعالج أداء المتعممين في معمومات سابقة عرضت عمييم، ويراد التأكد أو العمل عمى إتقانيا، حيث يقدم الحاسوب للمتعلم عدة صيغ لاختبارات تشخيصية في محتوى محدد، ثم يصحح استجابات المتعلم ويسجلها في سجل خاص بالمتعلم يستدل منه إلى مدى صحة إجابة المتعلم، ومدى التقدم الذي أحرزه في التعلم (محمد، ، ، ، ، ، ٣٦).
	- **نموذج الدمج التكنولوجي:**

**فيا خصاونة ّ عر وآخرون )،1020 332-330( بأنيا العممية التي يتم من خالليا دمج البرمجيات وأدوات اإلنترنت مثل:**

PowerPoint, Microsoft word, Blackboard, Search engines, Hypermedia, and other multimedia tools

في العممية التعميمية من قبل أعضاء الييئة التدريسية ويكون ىدفيا االرتقاء بمستوى أداء الطلبة وإنجازاتهم من خلال وضعهم في بيئات تعليمية جديدة. وتم تطوير نموذج الدمج التكنولوجي بعد مراجعة للأبحاث والنظريات حيث اتخذت الأشكال الأربعة الآتية:

- **مرحمة االستعداد لمتعمم:** تكشف ىذه المرحمة قابمية واستعداد ورغبة أعضاء ىيئة التدريس في استخدام الوسائل التكنولوجية المختلفة في العملية التعليمية والتعامل معها. وتعبّر هذه المرحلة عن الرغبة والاستعداد فقط دون الاستخدام الفعلمي للوسائل التعليمية.
- **مرحمة التجريب:** ىذه المرحمة تركز عمى االستخدام المبسط لموسائل التكنولوجية في العممية التعميمية من قبل أعضاء الييئة التدريسية فحسب دون مشاركة فعالة من الطمبة، كما أن استخدامها لا يكون بشكل يومي أو بشكل مستمر وإنما على فترات متقطعة. ļ
- **مرحمة الدمج التكنولوجي التفاعل:** ىي المرحمة التي يتم فييا استخدام الوسائل التكنولوجية في العممية التعميمية بشكل دائم من قبل أعضاء ىيئة التدريس والطمبة عمى حد سواء، حيث يكون التركيز فيها على الاثنين معًا.<br>مقدمة من
- **مرحمة اإلبداع التميز:** وىي أعمى مستوى من مستويات االستخدام التكنولوجي في العممية التعميمية حيث يتم استخدام ىذه التكنولوجيا بشكل متطور وفعال، ويعتبر أعضاء ىيئة التدريس خبراء فييا إضافة إلى قدراتيم عمى إدخال المتغيرات الداخمة في ىذه العممية وتغييرىا وتحسينيا.

**خصائص بيئات التعمم ثالثية األبعاد:**

ـــــــــــــــــــــــــــــــ

لمبيئات اإلفتراضية ثالثية األبعاد خصائص متعددة، تجعل عممية التعمم أكثر متعة وتيسر عملية التفاعل بين المعلم والمتعلم، ويمكن توضيح خصائص البيئات الإفتراضية ثلاثية الأبعاد كما وردت في (نوفل، ٢٠١٠، ٢٥) و(زيتون، ٢٠٠٤، ٤٤) فيما يلي:

- **اإلبحار:** يستطيع المتعمم أن يتنقل ويسافر بأساليب مختمفة كالسير عمى األقدام، أو الجرى أو الطيران أو بملامسة الأشياء أو متحدثًا بإعطاء أوامر لفظية للتحرك.
- **مشاركة الخبرات والتعمم:** يتفاعل المتعمم مع غيره من أماكن مختمفة حول العالم، واشتراك أكثر من متعلم في أداء الأنشطة التعليمية.
- **االبتكار والمحاكاة:** توفر البيئات اإلفتراضية ثالثية األبعاد بيئة مرنة تمكن المتعمم من الإبداع في تعلمه، من خلال المحاكاة التي تساعده على توضيح المفاهيم.
- **التعمم غير الرسمي:** تعد البيئات اإلفتراضية ثالثية األبعاد أفضل األماكن الكتساب المعرفة غير المباشرة والتـى يطلق عليـها التعلم غير الرسمـى.
- **استخدام الشخصيات اإلفتراضية:** وىى صورة تحاكي اإلنسان الطبيعي، وتجربة التعمم مما يزيد من تفاعل المتعلم ونزيد من مشاركته في عملية التعلم.
- **توفر المواد:** بيئة التعمم اإلفتراضية توفر كافة أنواع المواد لممتعمم، كالمواد النصية والمسموعة والمرئية ومتعددة الوسائط ومصادر أخرى مفيدة.
- **االستغراق واالنغماس:** يوجد المتعمم كجزء من الواقع اإلفتراضى يتعامل معو وينغمس فيو وكأنه انتقل ذهنيًا وجسديًا إلى مكان اخر غير المتواجد فيه فعليا، وهناك عوامل تؤثر فى شعور المتعلَّم بالحضور والتواجد في البيئة الإفتراضية مثل حجم العرض، بُعد الرؤية، جودة<br>.. الصورة وتقنيات الكاميرا.
- **نقطة الرؤية:** يقصد بيا حدود الرؤية فى الواقع اإلفتراضي حيث إنو البد لممتعمم أن يرى البيئة من أي زاوية ومن أي موقع يكون هو فيه؛ لأنه فى العالم الحقيقي له حرية تحريك عينيو ويستطيع أن يرى العالم من أي مكان ومن أى زاوية.
- **المقياس:** تغيير الحجم النسبي لممستخدمين بما يتناسب مع مقاييس العالم اإلفتراضى، حيث يسمح لهم أن يصبحوا فى نفس الحجم الذى عليه الأجسام الكبيرة مثل النجوم أو الأشياء الصغيرة مثل الذرة.
- **التحكم الذاتي:** تعد بيئة التعمم اإلفتراضية بيئة ديناميكية تسير وفق منظومة متكاممة متتالية، ويسيطر على جميع أجواء تلك البيئة عنصر التحكم الذاتى وديناميكية الحركة.
- **التعمم التعاوني:** تسمح بيئات التعمم اإلفتراضية بمشاركات جماعية بين المتفاعمين من خالل مساحات إفتراضية، بحيث يتم التعاون بين الأفراد لإنجاز مهام واحدة فى نفس الوقت الحقيقى للتفاعل، ويؤدى ذلك إلى وجود عالم تعاونى عبر البيئة الإفتراضية.

**تأثير استخدام برامج ثالثية األبعاد د/ أنور حسن محمد**

**ــــــــــــــــــــــــــــــــــــــــــــ**

**د/ صالح عيسى الثويني د/ عفيفة حسين الداود**

- **المشاركة الفعالة:** تساعد بيئة التعمم اإلفتراضية عمى تكوين مجتمعات تعميمية إفتراضية نتبادل فيها المعلومات والخبرات، تدور بينهم مناقشات حية من خلال شبكة الإنترنت مما يساعد الطلاب على أن يكونوا أكثر نشاط وفعالية مع المادة الدراسية والعملية التعليمية.
- **المساعدة عمى التقدم:** باستخدام أدوات التعقب التي توفرىا بيئة التعمم اإلفتراضية يستطيع المعمم تعقب الطالب ومتابعة تقدميم وتوجيييم، وفي ىذا المجال يمكن أن يكون االختبار الذاتي أداة مفيدة للمعلم والطالب، يتلقى المعلم من خلاله تقرير فوري عن مدى تقدم الطلاب، ويتمكن الطالب أيضًا من الوقوف على مدى نقدمه عن طريق التغذية الفورية.
	- **مزايا بيئات التعمم ثالثية األبعاد:**

هناك عدد من المميزات لبيئات التعلم الإفتراضية ثلاثية الأبعاد، فهي تقوم على مزج الواقع بالخيال لخلق بيئة مشابهة للواقع باستخدام تقنية الوسائط المتعددة والأبعاد الثلاثية، مما يمّكن المتعمم من التفاعل مع تمك البيئة واإلحساس بالتواجد في المكان الفعمى الكتساب الخبرات، ومن هذه المميزات (الحلفاوي، ٢٠٠٦، ١٠):

- توفر لممتعمم خبرات ال يستطيع أن يتعمميا إال في بيئة التعمم اإلفتراضية لعوامل عدة مثل: الخطورة، أو الكمفة العالية، أو ضيق الوقت.
- تقوم عمى مزج الخيال بالواقع من خالل خمق بيئات صناعية حية تخيمية قادرة عمى أن تمثل الواقع الحقيقي وتهيئ للفرد القدرة على التفاعل معها.
- توفر لممتعمم إمكانية تخيل المشكالت وطرح حمول ليا، من خالل تمثيل الواقع ثالثي األبعاد ومشاركته زملائه.
- تسيم بيئة التعمم اإلفتراضية ثالثية األبعاد في زيادة الحضور واالنغماس نتيجة التجسيد في شكل كائن إفتراضي لكل متعمم وتبادل االتصاالت والتفاعالت مع بعضيم البعض، و مع البيئة والمحتوى مع تحكم المتعلم بدرجة عالية.
- تزيد درجة الواقعية التي يعيش فييا المتعمم مما يجعل الطالب لو رغبة في التعميم وزيادة الدافعية، لمشاىدة المعمومات والتعامل معيا.
	- توفر لممتعمم القدرة عمى أن يتحكم في السرعة وتغيير إتجاه الرؤية.
- توفر بيئة تعميمية إلكترونية انغماسية، قائمة عمى تكنولوجيا المعمومات واإلتصاالت، مما يمكّن المتعلم من اكتشاف الأماكن والأشياء التي يصعب الوصول إليها دون اعتبار لمحددات الحجم، واألبعاد، والزمن.
- تساعد المتعمم عمى التفاعل مع اآلخرين، ومع الكائنات اإلفتراضية داخل ىذه البيئة عبر اإلنترنت.

#### **برمجيات الواقع اإلفتراضي ثالثية األبعاد**:

ـــــــــــــــــــــــــــــــ

تُعد برمجيات الواقع الإفتراضي احد اهم البرمجيات التعليمية ثلاثية الأبعاد، والتي تؤدي إلى انغماس المتعلم في البِّيئة التعليميَّة، ولقد أشارت نتائج الأبحاث أن العوالم الإفتراضيَّة تنقسم إلى ثلاث فئات كما يلي (Dickey,2005, 442-444):

- واقع إفتراضي ثلاثي الأبعاد يخلق حالة من الانغماس الكامل: وفيه يعيش المستخدم في الواقع الإفتراضي بشكل كبير، حتى أن المستخدم لا يشعر بوجود الحاسوب، وأن ما يعيشه ىو عالم حقيقي، ويحتاج ىذا النوع إلى معدات خاصة توضع عمى الرأس والعينين لتقريب الواقع اإلفتراضي.
- واقع إفتراضي ثلاثي الأبعاد محدود الوظيفة والمكان: ويستخدم هذا النظام لمحاكاة الأنظمة التي يصعب التواجد بقربيا أو بداخميا، غير أن المحاكاة تؤدي أدوار وميام معقدة، وذلك مثلمًا يحدث عند محاكاة المباني والسيارات.
- واقع إفتراضي ثلاثي الأبعاد بسيط: ويتم التعامل مع هذا النوع عن طريق شاشة حاسوب، كماً يعتمد علَّى المكونات البرمجية ، ومثال على ذلكَ الألعاب التعليمية.
	- **إنتاج البرمجيات ثالثية األبعاد:**

ىناك ستة أنماط إلظيار النماذج ثالثية األبعاد المنتجة بالحاسوب، وىي (عقل، مرجع سابق، ١٦٤– ١٦٦):

**- التمثيل الخطي:**

ُعد نماذج التمثيل الخطى أبسط األنواع التي يعدىا الحاسوب لتقديم معمومات عن ت الشكل الذ*ي* ثَم تصميمه، فهو بمثابة الهيكل الأساس المبسط للكائنات الفقارية كالطيور والحيوانات وأيضاً في الجسم البشرى، ويمكن أن يتم فصل أجزاء النموذج الخطى عن بعضيا البعض لبناء نموذج يمثل لمجسم أو Outline عدة مكونات، ويمكن أن يكون التمثيل الخطى كذلك ممثلاً للخطوط الخارجية لكل جزء منه على حدة.

**- نماذج اإلطار الشبكي:** 

تفيد هذه النماذج في حال التركيز على الشكل الخارجى للنموذج بأسلوب بسيط، حيث يتم عرض بيانات النموذج المصمم في أقل وقت وبأسرع ما يمكن، ولكنيا في الوقت نفسو أداة المصمم في الوصف الدقيق للكائنات الحية والبيئات والظواهر الطبيعية، وهنا لا يلجأ الحاسب لبناء الهيكل الأساسي للجسم أو إطاره الخارجي فحسب، وإنما يقوم أيضا ببناء سطحه الخارجي  $\vdots$ بمضلعات ثنائية الأبعاد مسطحة متجاورة تمثل في الطبيعة المظهر الخارجي للمنتجات والأشياء والمخلوقات، وكلما استُخدم عدد أكبر من هذه المضلعات في بناء الشكل زادت دقته ونعومته.

ويتم بناء نماذج اإلطار الشبكي من نقاط Vertices، تربط بينيا خطوط Segments، وتوصل الخطوط معا لبناء مسطحات تُنائية الأبعاد، لكن من الممكن أن يكون لكل منها اتجاهه والمستوى Plane المستقل الذي ينتمي إليو.

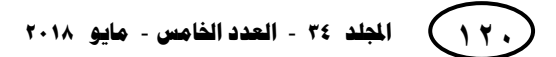

**تأثير استخدام برامج ثلاثية الأبعاد** 

**د/ صالح عيسى الثويني د/ عفيفة حسين الداود**

### **- نماذج السطوح:**

**ــــــــــــــــــــــــــــــــــــــــــــ**

وتفيد هذه النماذج في حال التركيز علمٍ الشكل الخارجي، وهذه النماذج تتضمن تحديدًا أكثر لطبيعة الأجزاء، كما يبدو معها الشكل أكثر تحديدًا مقارنة بنماذج الإطار الشبكي، أما النماذج الأكثر تعقيدًا في بناء أسطحها فينشئها الحاسب بتجميع السطوح المختلفة للأجزاء المكونة لألشكال، وفى ىذه النماذج يمكن أن يبدو عمق المجسمات ويضاف إلييا السمك ويمكن كذلك أن تملأ بالألوان والظلال المختلفة، ويكون هنا أساسيًا استعمال نقنيات إزالة الخطوط المختفية لإضفاء مزيد من الواقعية، إلا أن هذه النماذج لا تمثل بواقعية الأشكال الطبيعية، كما أنه من غير الممكن أن يتحقق من خلالها خصائص الكتلة والوزن الحجم.

#### **- النماذج المصمتة:**

تفيد هذه النماذج في حال الحاجة إلى توضيح كتلة الشكل، حيث يتم تمثيل نماذج (لإطار الشبكي المكعب على شاشة الحاسب بـ (١٢) خطاً و(٨) نقاط، أما في نماذج السطوح فإن المكعب يمثل بـ (٦) أسطح تحددها خطوط تمثل حواف السطوح ونقاط تمثل قمم ونهايات هذه الخطوط، لكن في النموذج المصمت solid model يمثل المكعب بكتلته.

**- النماذج شبو الواقعية:**

ىنا تضاف تأثيرات المالمس والخامات المختمفة إلى النموذج ليصبح أكثر قدرة عمى التعبير عن الأصل الذي يحاكيه، ويعد هذا النموذج مجرد نوع من التطوير لكافة النماذج السابقة مثل المصمتة ونماذج األسطح.

#### **- نماذج الواقع اإلفتراضي:**

وهو أسلوب ليس لبناء المجسمات فحسب، وإنما لجعل المستخدم يعيش في بيئة ļ مصنوعة Synthetic، ثلاثية الأبعاد يتعامل معها في الزمن الحقيقي real–time كأنها أشياء حقيقية موجودة عمى أرض الواقع، وأىم صفات نظم الواقع اإلفتراضي ىو استخدام أجيزة مثل قفازات البيانات gloves data، وعصى التحكم wands، النظارات الخاصة لمقيام بعمميات اإلدخال والتحكم في عناصر ىذا النظام باستخدام حركات الجسم أو حتى بالتوجيو المنطوق.

ومن خالل عرض أنواع النماذج السابقة، نالحظ أن الدمج بين النماذج المصمتة ونماذج الأسطح والنماذج شبه الواقعية هو الأفضل عند تصميم النماذج ثلاثية الأبعاد والخاصة بأجهزة العرض، وذلك يرجع إلى أن المعمم يتعامل في الغالب مع الشكل الخارجي لجياز العرض، وكذلك فإن تصميم نماذج أجهزة العرض وفقاً لخصائص النماذج شبه الواقعية يمنح أجهزة العرض الشكل المشابو تماماً لألجيزة في الواقع.

#### **التصميم باستخدام الحواسيب:**

ـــــــــــــــــــــــــــــــ

دخل الحاسوب مجاالت مختمفة من الحياة، وكان من الطبيعي أن يفرض نفسو كأداة قوية في مجال التصنيع والتصميم، خاصة في السنوات األخيرة. ويتضمن مصطمح التصميم بالحاسوب أو التصميم بمساعدة أو بمعاونة الحاسوب Design Aided computer، الذي يشار إليه اختصارا بالأحرف CAD يتضمن أية عملية تصميم تستخدم الحاسوب لتطوير وتحليل وتعديل تصميم ىندسي . ويمكن القول بأن نظام التصميم يتكون من عنصرين ميمين ىما (نافع، ۲۰۰۹، ۲۲–۲۳):

- **رسومات الحاسوب التفاعمية:** يشير ىذا المصطمح إلى العتاد )software )والبرمجيات (hardware) التي يستخدمها المصمم لإنشاء تصميماته ورسومه، حيث يشمل العتاد وحدة المعالجة المركزية، والطرفيات التي تتضمن الشاشة )monitor )ووسائل اإلدخال ومعدات أخرى مثل الطابعة والراسمة. أما البرمجيات فتشمل مجموعة البرامج التي تسيل إنجاز الوظائف اليندسية المطموبة كالرسم والتحميل اليندسي... إلخ.
- **المستخدم أو المصمم:** وىو العنصر الثاني الميم من عناصر نظام التصميم بالحاسوب، حيث إن رسومات الحاسوب التفاعمية ما ىي إال أداة يستخدميا المصمم لحل مشكمة تصميمية.

**وىنالك أسباب كثيرة تدعو الستخدام نظام التصميم بالحاسوب نذكر منيا:**

- **زيادة إنتاجية المصمم:** وىذا يتحقق بتقميل الوقت الالزم لمتركيب والتحميل وانجاز الرسومات التصميمية. وتترجم زيادة الإنتاجية هذه في تخفيض التكلفة وكذلك بتقليل الوقت اللازم إلكمال المشروع.
- **تحسين نوعية التصميم:** إن نظام التصميم بالحاسوب يتيح لممصمم إنجاز تحميالت عميقة ودقيقة للتصميم، ويوفر كذلك عددًا كبيرًا من التصميمات البديلة التي يمكن اختيارها. كما أن<br>مؤسسة األخطاء التصميمية أقل بسبب الدقة العالية التي يوفرىا النظام، وىذه العوامل تقودنا إلى تصميمات أفضل.
- **تحسين تبادل األفكار:** الرسم اليندسي لغة دولية تتخطى عوائق الترجمة، واستخدام نظام التصميم بالحاسوب يؤدي إلى رسوم هندسية أفضل، وإِلى مواصفات قياسية في الرسم وإِلى ļ تقليل الأخطاء، وبالتالي نحصل على تصميمات يمكن أن تكون مفهومة لجميع العاملين في حقول اليندسة بغض النظر عن لغاتيم.
- **توفير بيانات تكون قاعدة لمتصنيع:** عند تكوين الرسوم لمنتج ما )وضع األبعاد عمى المنتج وأجزائه وتحديد قوائم المواد ومواصفاتها...إلخ) فإنه تتوفر بيانات كثيرة يمكن استخدامها في عمميات التصنيع.

**911**

**تأثير استخدام برامج ثالثية األبعاد د/ أنور حسن محمد**

**الدراسات السابقة:**

**ــــــــــــــــــــــــــــــــــــــــــــ**

أجريت بعض الدراسات والبحوث المرتبطة بموضوع بيئات التعمم اإلفتراضية ثالثية الأبعاد، وذلك على فترات زمنية متفاوتة، مع ندرة تلك الدراسات في البيئة الكويتية. لذا تم عرض كلٍ دراسة من خلال نتاول هدفها،ومنهجها، وأهم نتائجها وفقًا للترتيب الزمني من الأقدم للأحدث، مع البدء الدراسات العربية ثم الأجنبية، واخيرًا تعليق عام على هذه الدراسات.<br>مدمسة الله **دراسة )السيد، 1008(**

هدفت الدراسة إلى تنمية مهارات تصميم وإنتاج البرامج الحاسوبية لدى الموهوبين من  $\frac{1}{2}$ متعلمي الحلقة الثانية من التعليم الأساسي، من خلال تحديد قائمة بمهارات البرمجة اللازم توافرها لدى الموهوبين من متعلمي الحلقة الثانية من التعليم الأساسي، وبناء برنامج حاسوبي لتنمية ميارات البرمجة لدييم. اعتمدت الدراسة عمى المنيج الوصفي، والمنيج شبو التجريبي. تكونت عينة الدراسة من (٢٥) طالبًا وطالبة من متعلمي الحلقة الثانية من التعليم الأساسى بمركز رعاية الموهوبين. وخلصت الدراسة إلى وجود فروق دالة إحصائيًا بين متوسطات المجموعة التجريبية في الاختبار التحصيلي في الجانب المعرفي المرتبط بمهارات تصميم وإنتاج البرامج الحاسوبية القبلي ومتوسط درجاتهم في الاختبار البعدي لصالح البعدي. وأوصت الدراسة بضرورة االستفادة من إمكانات الحاسوب عند بناء وتدريس البرامج واألنشطة اإلثرائية لمطالب الموهوبين.

**دراسة )عطار، 1002(**

ىدفت الدراسة إلى بيان أثر استخدام استراتيجية التعميم بالحاسوب في تحسين بعض مهارات الخط العربي لدى متعلمي كلية المعلمين في مكة المكرمة، الذين يدرسون مقرر (١٠٥ عربي) في الفصل الدراسي الأول ١٤٢٩/ ١٤٣٠ هـ. اعتمدت الدراسة على المنهج شبه التجريبي. تكونت العينة من ٦٥ طالباً من طلاب كلية المعلمين المسجلين في مقرر الخط العربي. وخلصت إلى أن المتوسط الحسابي لأداء طلبة المجموعة التجريبية على الاختبار البعدى أعلى بكثير من المتوسط الحسابي لأداء طلبة المجموعة الضابطة، أي أنه نوجد فروق ذات داللة إحصائية ولصالح المجموعة التجريبية التي درست وفق استراتيجية الحاسوب، مما يثبت أثرىا في تحسين ميارات الخط العربي. **دراسة )نافع، 1002(**

ىدفت الدراسة إلى تعرف فاعمية برنامج Moodle في اكتساب ميارات التصميم ثالثي الأبعاد لدى متعلمي كلية تكنولوجيا التعليم بالجامعة الإسلامية. واستخدم الباحث وفقًا لطبيعة الدراسة المنهج التجريبي. واختار الباحث عينة قصدية مكونة من ٣٥ طالباً، وهم من يدرسون في شعبة وسائط متعددة في الجامعة اإلسالمية. وأظيرت نتائج الدراسة وجود فروق ذات داللة إحصائية بين نتائج المجموعة التجريبية قبل وبعد التجربة، ولقد كانت الفروق لصالح التطبيق البعدي، وىذا يعني أن لمبرنامج أثر. باإلضافة لو جود عالقة ارتباطية ذات داللة إحصائية بين درجات الطلاب في المهارات الأدائية للتصميم ثلاثي الأبعاد ودرجاتهم في المهارات المعرفية للتصميم ثلاثي الأبعاد.

 **اجملمذ 43** - **العذد اخلاوس** - **وايو 8102**

**911**

**دراسة )عقل، 1023(**

ـــــــــــــــــــــــــــــــ

هدفت الدراسة إلى تصميم برنامج ثلاثي الأبعاد لتنمية مهارات استخدام أجهزة العرض(جهاز عرض البيانات، جهاز عرض الشفافيات واللوح التفاعلي). واستخدمت الدراسة المنهج شبه التجريبي. تكونت عينة الدراسة من ٢٠ طالبة من طالبات كليات التربية في مساق تكنولوجيا التعميم. توصمت نتائج الدراسة إلى تفوق المجموعة التجريبية في متوسط الميارات الخاصة بجياز عرض الشفافيات والموح التفاعمي عمى المجموعة الضابطة، في حين تفوقت المجموعة الضابطة في متوسط الميارات الخاصة بجياز عرض البيانات، كذلك أظيرت نتائج الدراسة فاعلية البرنامج في نتمية مهارات استخدام جميع الأجهزة، وأظهرت النتائج أيضاً عند استخدام اختبار كروسكال واليسWallis-Kruskal وجود اختالف بين متوسط درجات بطاقة الملاحظة في التطبيق البعدي للمجموعة التجريبية، حيث عمل البرنامج ثلاثي الأبعاد على تتمية مهارات استخدام جهاز (LCD) أكثر من باقي الأجهزة، وأوصت الدراسة بالاهتمام بتصميم المعايير القياسية اللازمة لتصميم البرامج ثلاثية الأبعاد، وكذلك ضرورة توفير تدريب فعلي ومباشر لبعض أجيزة العرض والتي تحتاج إلى ميارات متعددة عند االستخدام. **دراسة )بدران، 1026(**

ىدفت الدراسة إلى الكشف عن فاعمية تطوير الفصول اإلفتراضية فى ضوء تكنولوجيا الحوسبة السحابية لنتمية مهارات تصميم الكائنات التعليمية ثلاثية الأبعاد لدى طلاب كلية التربية-جامعة المنصورة، وتكونت عينة البحث من )ٖٓ( طالبا من طالب الفرقة الثالثة (رياضيات) بكلية التربية، واعتمدت الدراسة المنهج التجريبي، وتوصلت الدراسة إلى وجود فرق دال احصائيا بين متوسطى درجات التطبيقين القبلى والبعدى لعينة البحث على كل من الاختبار التحصيلي وبطاقة الملاحظة لصالح التطبيق البعدى، كما أظهرت النتائج أيضا وجود فرق دال احصائيا بين متوسط درجات أفراد المجموعة عينة البحث فى التطبيق البعدى عمى بطاقة تقييم جودة المنتج وبين مستوى التمكن الفرضى (٨٠%) لصالح أداء طلاب الفرقة الثالثة (رياضيات) بكلية التربية.

**دراسة )عبداهلل وآخرون، 1026(**

هدفت الدراسة إلى الكشف عن فاعلية برنامج مقترح باستخدام تكنولوجيا ثلاثية الأبعاد لتتمية مهارات التفكير الأساسية لدى طفل الروضة في منطقة الجوف. استخدمت الدراسة المنهج شبه التجريبي. تم اختيار عينة من أطفال الروضات الحكومية وعددهم ۳۰ طفلاً وطفلة في منطقة الجوف في المملكة العربية السعودية. وقد أثبتت نتائج الدراسة وجود فروق ذات دلالة إحصائية في اكتساب طفل الروضة لميارات التفكير األساسية بعد تطبيق البرنامج مقارنة بنفس عينة الدراسة قبل التطبيق، كما كشفت النتائج عن وجود فروق ذات داللة إحصائية في ميارات المالحظة والتصنيف والمقارنة لطفل الروضة بعد تطبيق برنامج باستخدام تكنولوجيا ثالثية األبعاد مقارنة بنفس عينة الدراسة قبل تطبيق البرنامج.

**دراسة )محمود، 1026(**

**تأثير استخدام برامج ثالثية األبعاد د/ أنور حسن محمد**

**ــــــــــــــــــــــــــــــــــــــــــــ**

**د/ صالح عيسى الثويني د/ عفيفة حسين الداود**

هدفت الدراسة إلى قياس أثر بيئة تعلم إفتراضية ثلاثية الأبعاد في تتمية مهارات التفكير اإلبداعي، والوعي البيئي لدى طالب الصف األول الثانوي في مقرر الجغرافيا. استخدمت الدراسة المنهج شبه التجريبي. وتم اختيار العينة بالطريقة العشوائية من طلاب الصف الأول الثانوي - مدرسة الدكتور ثروت عكاشة الثانوية الرسمية لغات، حيث قامت الباحثة باالختيار العشوائي لفصلين من الفصول الدراسية المتاحة، ليمثل فصل المجموعة الضابطة ويضم (٣٠) طالب وطالبة، والفصل الثاني يمثل المجموعة التجريبية و يضم )ٖٓ( طالب وطالبة. وأشارت نتائج الدراسة إلى ارتفاع درجة نمو ميارات التفكير اإلبداعي لممجموعة التجريبية في التطبيق البعدي مقارنةً بالتطبيق القبلي، وذلك بسبب بيئة التعلم الإفتراضية ثلاثية الأبعاد التي توفر أدوات تعلم وبناء تساعد على تعلم المفاهيم المجردة من خلال تجسيمها داخل البيئة الإفتراضية ثلاثية الأبعاد، ومناسبتها لطبيعة طلاب المرحلة الثانوية التي تميل إلى التفكير والبحث والتقصي والقدرة عمى معالجة المعمومات والوصول إلى حمول إبداعية لممشكالت. وكذلك وجود فرق ذو دلالة إحصائية بين متوسطي درجات التطبيق القبلي والتطبيق البعدي لدى طلاب المجموعة التجريبية لمقياس الوعي البيئي لصالح التطبيق البعدي، مما يدل عمى قوة تأثير المتغير المستقل بيئة التعمم اإلفتراضية ثالثية األبعاد عمى المتغير التابع مقياس الوعي البيئي لممجموعة التجريبية.

#### **دراسة** )**,2000Hemenway )**

ىدفت الدراسة إلى تعرف فاعمية استخدام شبكة اإلنترنت في بيئة الفصول الدراسية الإفتراضية على تحصيل الطلاب وإنجازهم لبعض المهام التعليمية المختلفة. وقد أشارت نتائج ļ الدراسة إلى أن بيئة التعلم من خلال شبكة الإنترنت قد ساعدت الطلاب على اكتساب المعلومات وعملت على زيادة تحصيلهم المعرفي، كما أنه ساعدت الطلاب على اكتساب بعض ميارات الوعي بالمعرفة، وكذلك بعض استراتيجيات الفيم.

#### **)Akinsola & Animasahun,2007( دراسة**

هدفت الدراسة إلى الكشف عن أثر الألعاب ثلاثية الأبعاد في تحصيل واتجاه الطلبة في مقرر الرياضيات بوالية أوسن في نيجيريا. اعتمدت الدراسة عمى المنيج الوصفي. وبمغت عينة الدراسة (١٤٧) طالبًا من المرحلة الثانوية. وأظهرت نتائج الدراسة تحسن في تحصيل الطلبة في المقرر باإلضافة إلى نمو اتجاه إيجابي نحو الرياضيات. **دراسة ),2012Fong)**

هدفت الدراسة إلى الكشف عن تأثير المحاكاة ثلاثية الأبعاد على التحصيل ومستويات مختلفة من القلق لدى الطلاب في مساق الاحتمالات بالرياضيات بجامعات ماليزيا، حيث قام الباحثون بتصميم البرنامج ثلاثي الأبعاد بطريقتين (عرض المحاكاة المتعددة/ عرض المحاكاة الفردي). واعتمدت الدراسة على المنهج التجريبي. وتكونت عينة الدراسة من (٧٠) طالبًا من طلبة الرياضيات. وأظهرت الدراسة وجود فروق دالة إحصائيًا بين طريقة المحاكاة المتعددة وطريقة المحاكاة الفردية لصالح الطريقة الثانية، كذلك بينت الدراسة وجود عالقة طردية بين درجات الطلبة ومستوى القلق.

**تعقيب عام عمى الدراسات السابقة:**

من خلال العرض السابق للدراسات السابقة التي تطرقت لموضوع البيئات الإفتراضية ثلاثية الأبعاد، والدور الحيوي الذي يمكن أن تلعبه في تيسير التعلم أمام الطلاب. تتضح الحاجة الماسة إلجراء البحث الحالى وخاصة في ظل قمة البحوث المعالجة ليذا المتغير بصفة عامة وبالكويت خاصـة، وقد استفادت الدراسة الراهنة من الدراسات السابقة في بلورة المشكلة وإثراء  $\frac{1}{2}$ إطارىا النظري واعداد تصميم اداة البحث ومناقشة وتفسير نتائج البحث .

#### **إجراءات البحث :**

**منيج البحث :**

ـــــــــــــــــــــــــــــــ

استخدمت الدراسة المنيج شبو التجريبي في ىذه الدراسة بيدف معرفة تأثير استخدام البرامج ثلاثية الأبعاد في اتجاهات المتعلمين بكلية التربية الأساسية نحو تصميم وإنتاج المجسمات التعليمية. ونظرًا لصغر مجتمع الدراسة (٥٠ متعلماً ومتعلمة تخصص تكنولوجياً<br>. التعليم) تم الإعتماد على المنهج الشبه تجريبي القائم على مجموعة واحدة – كمجموعة تجريبية– (عبدالرحمن، ٢٠٠٦، ٩٥).

#### **حدود البحث :**

**ترتبط نتائج البحث وتعميميا بالمحددات اآلتية:**

- **حدود بشرية:** مجموعة من متعممي تخصص تكنولوجيا التعميم بكمية التربية األساسية بدولة الكويت المسجلين في مقرري تصميم وإنتاج المجسمات التعليمية وعددهم (٢٥) متعلما في  $\vdots$ كلية البنين و (٢٥) متعلمةً في كلية البنات.
- **حدود زمنية:** تم تطبيق أداة البحث خالل الفصل الدراسي الثاني من العام الجامعي  $.7.1$  $V$  / $7.17$

**مجموعة البحث :**

**تأثير استخدام برامج ثلاثية الأبعاد** 

تتكون عينة هذه الدراسة من (٥٠) متعلماً ومتعلمةً تخصص تكنولوجيا التعليم بكلية التربية الأساسية بدولة الكويت والمسجلين في مقرر تصميم وإنتاج المجسمات التعليمية، وتم  $\vdots$ تقسيميم إلى مجموعتين تجريبيتين بحيث تحوي المجموعة األولى ٕ٘ متعمماً وتحوي المجموعة الثانية ٢٥ متعلمةً.

#### **أداة البحث :**

**ــــــــــــــــــــــــــــــــــــــــــــ**

قام الباحثون ببناء وتطوير أداة البحث (استبيان) لتعرف تأثير استخدام برامج ثلاثية الأبعاد في اتجاهات متعلمي تخصص تكنولوجيا التعليم بكلية التربية الأساسية نحو تصميم وإنتاج المجسمات التعليمية. حيث تم القيام بتطبيق قبلي للإستبيان في بداية الفصل الدراسي  $\frac{1}{2}$ وقبل تعرّض المشاركون في هذه الدراسة لإجراءات التجربة. ثم قام الباحثون بالتطبيق البعدي للإستبيان في نهاية الفصل الدراسي وذلك بعد أن تعرّض المشاركون لإجراءات التجربة. وتكون الاستبيان من جزئين: الأول، شمل البيانات الأساسية. والثاني شمل عبارات الاستبيان التي تم توجيهها لعينة الدراسة، وأمام كل عبارة خمسة مستويات تقيس تأثير استخدام برامج ثلاثية الأبعاد في اتجاهات متعلمي تخصص تكنولوجيا التعليم بكلية التربية الأساسية نحو تصميم وإنتاج المجسمات التعليمية وهي: موافق جدًا(خمس درجات)، موافق (أربع درجات)، موافق لحد ما (ثلاث درجات)، غير موافق (درجتان)، غير موافق بتاتاً (درجة واحدة). وطلب من كل متعلم وضع علامة ( √) أمام المستوى الذي يراه مناسباً، وبلغ عدد عبارات الاستبيان (٣٣) عبارة تم تقسيميا إلى محورين:

- ا**لأول**، تتاول اتجاهات المشاركين في الدراسة نحو تصميم وإنتاج المجسمات التعليمية في العمل، وشمل)ٔٚ( عبارة.
- ا**لثان***ي***،** تناول اتجاهات المشاركين في الدراسة نحو تصميم وإنتاج المجسمات التعليمية في التعلم، وشمل(١٦) عبارة.

وقد قام الباحثون باستخدام برنامج جوجل سكيتج آب Up Scetch كنموذج لبرامج األبعاد الثالثية في ىذا البحث ، حيث تم تخصيص الشير األول لتصميم وانتاج المجسمات التعليمية بالصورة التقليدية باستخدام الفلين وقطع الخشب ومواد لاصقة ..الخ ، بواقع أربع ساعات تدريسية كل محاضرة أسبوعية. ثم تم تدريس المتعممين المشاركين في ىذه الدراسة عمى تصميم وانتاج المجسمات التعميمية باستخدام برنامج ثالثي األبعاد جوجل سكيتج آب Scetch .Up

٢. تحديد الأهداف التي يمكن أن تستخدم لها المحاكاة، والمحاكاة المولدة بواسطة الحاسوب، أو

**أو موديل " بانتيميديز Pantelidis – والتي تدور حول:** 

.ٔ تحديد األىداف اإلجرائية المبتغاة من االستخدام.

**و يوضح الجزء التالي خطوات استخدام نموذج التدريس باستخدام التكنولوجيا- نموذج** 

ـــــــــــــــــــــــــــــــ

 **اجملمذ 43** - **العذد اخلاوس** - **وايو 8102 911** الواقع اإلفتراضي )D3 )كوسيمة لتحقيق اليدف المحدد. وأسباب ومزايا استخدام المحاكاة والواقع اإلفتراضي. .ٖ تنقيح قائمة االختيار عن طريق اختيار تمك التي يمكن استخدام محاكاة )D3 )معيا، وذلك باستخدام الواقع اإلفتراضي، كوسيمة لتحقيق أىداف المقرر. ٗ . لكل ىدف في القائمة، يتم تنفيذ الخطوات اآلتية: - تحديد مستوى الواقعية المطموبة، عمى مقياس متدرج من الرمزية جدا إلى الحقيقة. - تحديد نوع ومستوى الغمر واالنغماس لوجود الشيء. - تحديد نوع التفاعل الحادث مع المدخالت والمخرجات الحسية والعالم اإلفتراضي أو البيئة الالزمة. .٘ يتم ىنا اختيار البرمجيات، األجيزة و/ أو نظام التسميم )عمى سبيل المثال، اإلنترنت/ الشبكة العالمية( ا لمتطمبات اليدف، من قبل المعمم أو بناء العالم ً .ٙ تم تصميم وبناء البيئة اإلفت ارضية وفق اإلفتراضي من قبل الطالب. .ٚ يتم تقييم البيئة اإلفتراضية الناتجة باستخدام مجموعة تجريبية من الطالب. .ٛ تستخدم نتائج التقييم لتعديل البيئة اإلفتراضية. مع تكرار الخطوتين )ٚ و ٛ(؛ حتى تظير البيئة اإلفتراضية المساعدة في تحقيق اليدف. .ٜ يتم تقييم البيئة اإلفتراضية بواسطة المتعممين أو المتدربين المستيدفين. .ٔٓ تستخدم نتائج التقييم لتعديل البيئة اإلفتراضية. مع تكرار الخطوتين)ٜ و ٔٓ( حسب الحاجة لمحفاظ عمى البيئة اإلفتراضية ذات الصمة باليدف. ويستمر التقييم والتعديل باستمرار استخدام البيئة اإلفتراضية )65-67 2009, ,Veronica). **صدق األداة:**  لمتحقق من صدق أداة البحث تم االعتماد عمى صدق المحكمين، حيث عرض االستبيان بصورتو األولية عمى الخبراء والمتخصصين في مجاالت: تكنولوجيا التعميم والمناىج وطرق التدريس. وقد طٌمب منيم إبداء ال أري والمالحظة حول مدى صحة الفق ارت ومناسبتيا لمعرفة اتجاىات الطمبة المعممين تخصص تكنولوجيا التعميم نحو تصميم البرامج ثالثية األبعاد واستخداميا، مع حرية الحذف واإلضافة لمفقرات، وبعد أخذ رأي المحكمين وتعديل األداة، استقر االستبيان في صورتو النيائية.

**د/ صالح عيسى الثويني د/ عفيفة حسين الداود**

**تأثير استخدام برامج ثالثية األبعاد د/ أنور حسن محمد**

**ثبات األداة:**

**ــــــــــــــــــــــــــــــــــــــــــــ**

لحساب ثبات استبيان تأثير استخدام برامج ثلاثية الأبعاد في اتجاهات متعلمي تخصص تكنولوجيا التعليم بكلية التربية الأساسية نحو تصميم وإنتاج المجسمات التعليمية، فقد تم  $\frac{1}{2}$ االستعانة بمعادلة ألفا كرونباخ التي يوضح استخداميا مدى ترابط العالقة بين جميع بنود االستبيان كما موضح بالجدول التالي:

## جدول (۱)

**معامل ثبات ألفا كرونباخ لجميع بنود االستبيان**

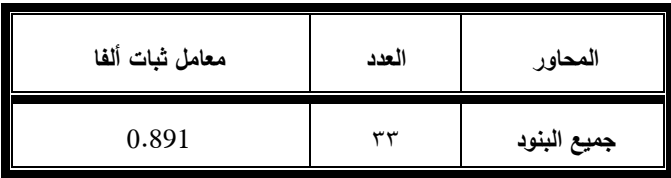

يتضح من الجدول )ٔ( أن معامل الثبات لبنود اإلستبيان )0.891(، وىو معامل ثبات مرتفع جدًا، ويدل على ثبات الأداة، وأنـها صـالحة للتطبيق.

**نتائج الدراسة الميدانية وتفسيرىا:** 

**لالجابة عمى السؤال التالي:**

ما تأثير استخدام برامج ثلاثية الأبعاد في اتجاهات المتعلمين نحو تصميم وانتاج المجسمات التعليمية بكلية التربية الأساسية بدولة الكويت ؟

قام الباحثون بحساب المتوسطات الحسابية الموزونة واإلنحرافات المعيارية لكل بند في التطبيق القبلي الذي تم قياسه قبل تعرّض مجموعة البحث لإجراءات التجربة، وكذلك بالنسبة لمتطبيق البعدي بعد أن تعرضت العينة إلجراءات التجربة. وقد قام الباحثون بحساب الفرق في المتوسطات الحسابية لكل بند لكال التطبيقين )القبمي والبعدي( لمقياس االتجاه باستخدام Paired Samples T- Test ويوضحها الجداول رقم ٢ و ٢ و ٤ كالتالي:

ـــــــــــــــــــــــــــــــ

## **جدول 1**

## يوضح المتوسط الحساب*ي* والإنحراف المعياري لمحور العمل لمقياس الاتجاه القبل*ي* والبعدي **وفقاً الستجابات المشاركين**

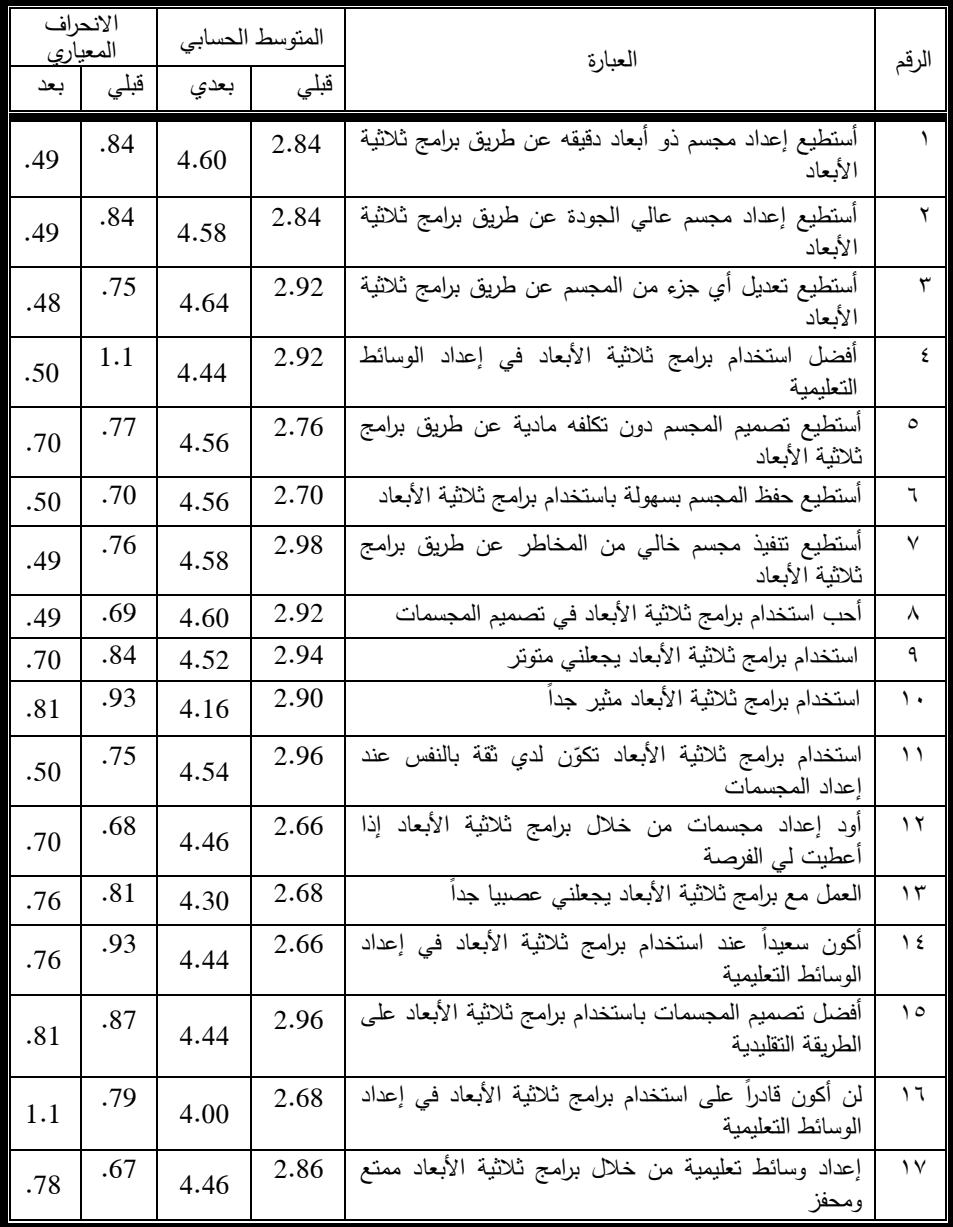

 $(11)$ 

**تأثير استخدام برامج ثلاثية الأبعاد** 

**ــــــــــــــــــــــــــــــــــــــــــــ**

**د/ صالح عيسى الثويني د/ عفيفة حسين الداود**

يتضح من الجدول السابق أن ىناك فروق بين المتوسطات الحسابية لجميع البنود في محور العمل حسب استجابات المشاركين في هذه الدراسة بين الإختبارين القبلي والبعدي، وكانت ىذه الفروق بين االستجابات لصالح االختبار البعدي. وقد إنحصرت المتوسطات الحسابية في مقياس الاتجاه القبلي بين (2.66 و 2.98) بالنسبة للبنود (٤ ١) و(٧) على التوالي، فيما كان الفرق بين المتوسطات الحسابية في مقياس الاتجاه البعدي بين )4.00 و 4.64( بالنسبة لمبنود )ٔٙ( و )ٖ( عمى التوالي.

#### **جدول 3**

يوضح المتوسط الحسابي والإنحراف المعياري لمحور التعلم لمقياس الاتجاه القبل*ى* والبعدى **وفقاً الستجابات المشاركين**

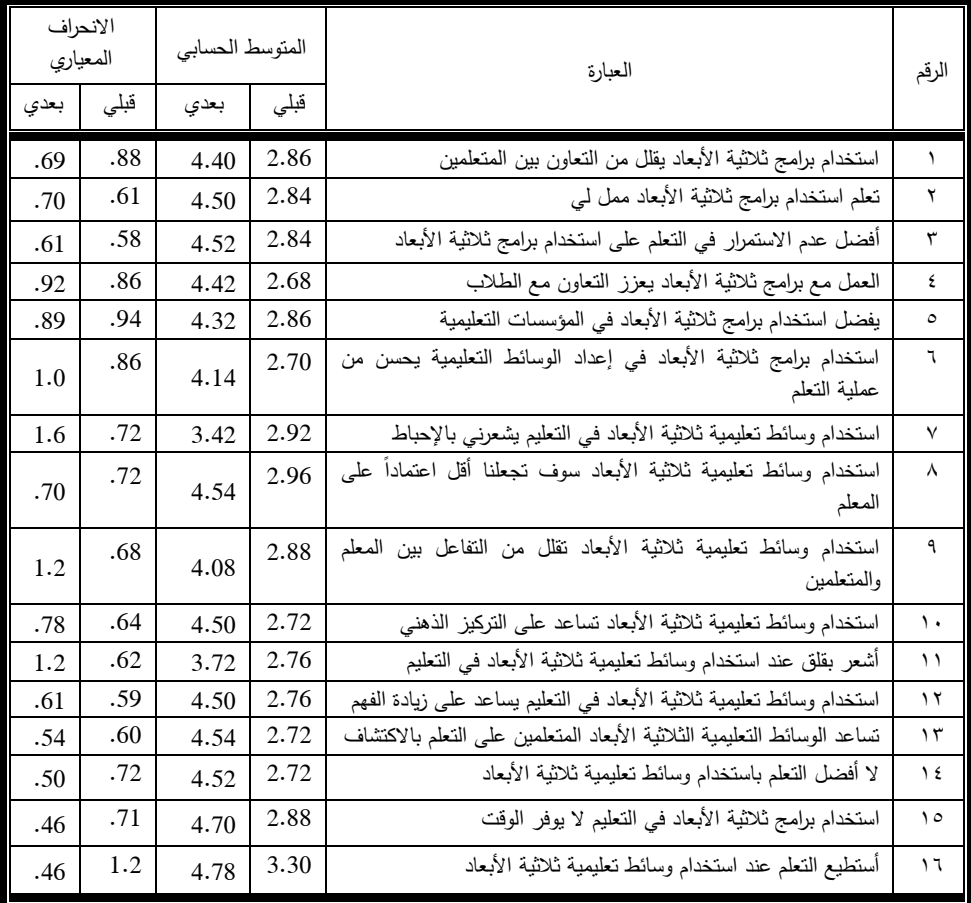

**919**

ـــــــــــــــــــــــــــــــ

يتضح من الجدول السابق أن ىناك فروق في المتوسطات الحسابية لجميع البنود في محور التعليم للتطبيقين القبلي والبعدي لمقياس الاتجاه حسب استجابات المشاركين في هذا البحث لصالح التطبيق البعدي. وقد انحصرت المتوسطات الحسابية في مقياس الاتجاه القبلي بين (2.68 و3.3) بالنسبة للبنود (4) و(١٦) على التوالي، بينما كان الفرق بين المتوسطات الحسابية في مقياس الاتجاه البعدي بين(3.42 و4.78) بالنسبة للبنود (٧) و(١٦) عمى التوالي.

|  | × |  |
|--|---|--|
|--|---|--|

**االتجاه مقياس لتطبيق Paired Samples T- Test**

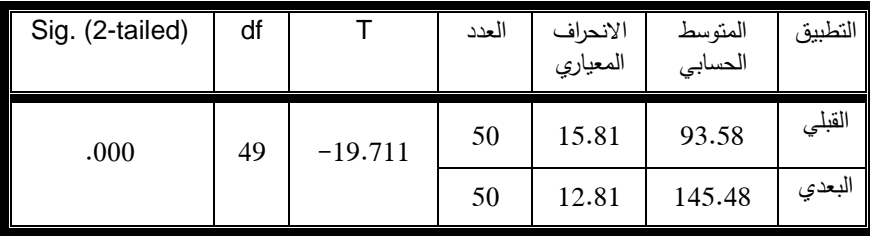

يتضح من الجدول السابق أنو يوجد فروق ذات داللة احصائياَ بين المتوسطات الحسابية إلستجابات المشاركين في ىذا البحث بين التطبيق القبمي والبعدي لصالح التطبيق لمقياس الاتجاه البعدي، ويوضح الجدول ذاته أن درجات الإنحراف المعياري لإستجابات المشاركين في هذا البحث قد انخفضت في التطبيق البعدي عنها في التطبيق القبلي مما يدل ذلك على أن درجات التشتت بين استجابات المشاركين في ىذا البحث في التطبيق البعدي قد انخفض، و ىو ما يثبت أن اتجاهات المشاركين في هذا البحث متقاربة وإيجابية نحو استخدام البرامج ثلاثية األبعاد نحو تصميم وانتاج المجسمات التعميمية. وتتطابق ىذه النتيجة مع ما توصمت إليو دراسة (السيد، ٢٠٠٨) التي خلصت إلى وجود فروق دالة إحصائيًا بين متوسطات المجموعة التجريبية في الاختبار التحصيلي القبلي في الجانب المعرفي المرتبط بمهارات تصميم وإنتاج البرامج الحاسوبية ومتوسط درجاتيم في االختبار البعدي لصالح البعدي. وكذلك تتطابق ىذه النتائج مع ما توصلت إليه دراسة (عطار، ٢٠٠٩) التي خلصت إلى أن المتوسط الحسابي لأداء طلبة المجموعة التجريبية على الاختبار البعدى أعلى بكثير من المتوسط الحسابي لأداء طلبة المجموعة الضابطة، أي أنه توجد فروق ذات دلالة إحصائياً لصالح المجموعة التجريبية التي درست وفق استراتيجية الحاسوب. وفي نفس السياق قد توصلت دراسة (نافع، ٢٠٠٩) إلى وجود فروق ذات داللة إحصائياً بين المجموعة التجريبية قبل وبعد التجربة، ولقد كانت الفروق لصالح التطبيق البعدي، وهذا يعني أن للبرنامج أثراً إيجابياً. كما توصلت الدراسة إلى وجود عالقة ارتباطية ذات داللة إحصائياً بين درجات الطالب في الميارات األدائية لمتصميم

**911**

**تأثير استخدام برامج ثلاثية الأبعاد** 

**ــــــــــــــــــــــــــــــــــــــــــــ**

**د/ صالح عيسى الثويني د/ عفيفة حسين الداود**

ثلاثي الأبعاد ودرجاتهم في المهارات الله المعرفية للتصميم ثلاثي الأبعاد. و تتماشى نتائج هذه الدراسة مع ما توصلت إليه دراسة (طاهرة حسن وآخرون، ٢٠١٦) إلى وجود فروق ذات دلالة إحصائياً في اكتساب المشاركين لمهارات التفكير الأساسية بعد تطبيق البرنامج مقارنة بنفس عينة الدراسة قبل التطبيق، كما كشفت النتائج عن وجود فروق ذات داللة إحصائياً في ميارات المالحظة والتصنيف والمقارنة لممشاركين بعد تطبيق برنامج باستخدام تكنولوجيا ثالثية األبعاد مقارنة بنفس عينة الدراسة قبل تطبيق البرنامج. وقد أشارت نتائج دراسة )محمود، ٢٠١٦) إلى إرتفاع درجة نمو مهارات التفكير الإبداعي للمجموعة التجريبية في التطبيق البعدي مقارنةً بالتطبيق القبلي، وذلك بسبب بيئة التعلم الإفتراضية ثلاثية الأبعاد التي توفر أدوات تعلم تساعد عمى تعمم المفاىيم المجردة من خالل تجسيميا داخل البيئة اإلفتراضية ثالثية األبعاد، ومناسبتيا لطبيعة المشاركين في الدراسة والتي تميل إلى التفكير والبحث والتقصي والقدرة عمى معالجة المعمومات والوصول إلى حمول إبداعية لممشكالت. وكذلك وجود فرق ذو داللة إحصائياً بين متوسطي درجات التطبيق القبلي والتطبيق البعدي لدى طلاب المجموعة التجريبية لمقياس الوعي البيئي لصالح التطبيق البعدي، مما يدل عمى قوة تأثير المتغير المستقل بيئة التعمم الإفتراضية ثلاثية الأبعاد على المتغير التابع مقياس الوعي البيئي للمجموعة التجريبية.

وكذلك بالنسبة لدراسة (عقل، ٢٠١٣) حيث أشارت النتائج إلى فاعلية البرنامج في تتمية مهارات المشاركين في استخدام جميع الأجهزة، وأظهرت النتائج أيضاً وجود اختلاف بين متوسط درجات بطاقة المالحظة في التطبيق البعدي لممجموعة التجريبية، حيث عمل البرنامج ثالثي األبعاد عمى تنمية ميارات المشاركين في الدراسة. ويمكن إرجاع ىذه النتائج إلى استخدام المتعلمين المشاركين في الدراسة برنامج ثلاثي الأبعاد أثناء تطبيقهم للأنشطة المطلوبة منهم في المحاضرة، كما قاموا بتصميم وانتاج مجسمات تعليمية مختلفة باستخدام برامج ثلاثية الأبعاد حيث كانت مشاركتيم بفاعمية كبيرة.

## **لإلجابة عمى السؤال التالي:**

ىل ىناك فروق ذات داللة إحصائياً بين المشاركين الذكور واإلناث في استجاباتيم حول اتجاهاتهم نحو تصميم وإنتاج المجسمات التعليمية باستخدام برامج ثلاثية الأبعاد؟  $\frac{1}{2}$ 

قام الباحثون باستخدام الإحصاء اللابارامتري (لا مَعْلمي) لحساب الفروق بين عينة ْ َ الدراسة من الذكور والإناث، وتم استخدام اختبار مان وتني، وذلك لصغر حجم مجموعة البحث (٢٥ ذكور و ٢٥ إناث) حيث أن العينات الصغيرة عادةً لا تفي بمتطلبات تطبيق اختبارات (ت) والتي يكون احدهما التوزيع الإعتدالي لعينات البحث، وهذا الأمر لا يمكن تحقيقه في العينات الصغيرة التي تقل عن ٣٠ مشاركاً لذلك تم استخدام اختبار مان وتتي.

ـــــــــــــــــــــــــــــــ

وفيما يلي نتائج البحث وذلك بعد تطبيق اداة البحث ، ومعالجة البيانات إحصائيًا، حيث تم التعرف إذا كان ىناك فروق ذات داللة إحصائياً بين المشاركين الذكور واإلناث في استجاباتهم حول اتجاهاتهم نحو تصميم وإنتاج المجسمات التعليمية باستخدام برامج ثلاثية األبعاد كما ىو موضح في الجدول التالي:

**جدول (۰)** 

**المتوسط الحسابي واالنحراف المعياري والمتوسط الرتبي وقيمة مان وتني وقيمة** Z **والداللة اإلحصائية لمتطبيق البعدى لمقياس االتجاه البعدي حسب استجابات جميع المشاركين**

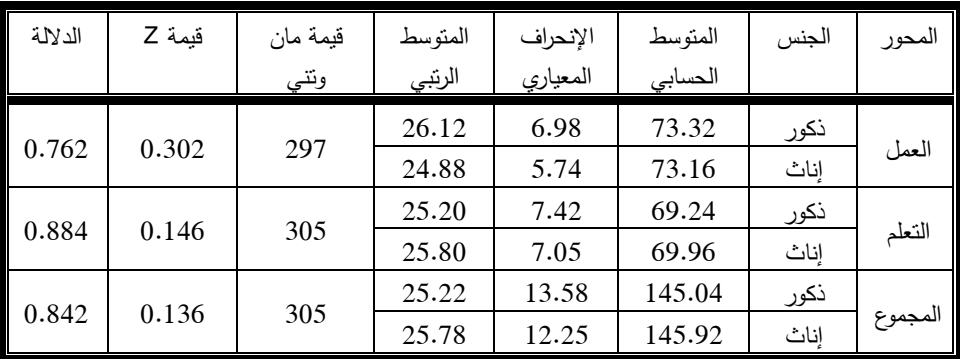

يشير الجدول(٥) أنه يوجد فروق بين المتوسطات الحسابية لاستجابات المشاركين الذكور واإلناث لممحورين العمل والتعمم ولكن ىذه الفروق ليست ذات داللة إحصائية، مما يدل على أن جميع المشاركين الذكور والإناث في هذه الدراسة قد استفادوا ايجابياً من البرنامج حيث كان تطور مستواهم بنفس الدرجة.

ختاماً تشير النتائج الإجمالية لهذا البحث إلى أنه يوجد لدى المتعلمين المشاركين الاستعداد والرغبة الإيجابية للتعامل مع المستحدثات التكنولوجية وتوظيفها في العملية التعليمية وعلى وجه الخصوص برامج ثلاثية الأبعاد لفاعليتها في نتمية مهارات المتعلمين ولما تلعبه من دور مهم في تقريب وتسييل وتبسيط عممية التعمم بالنسبة ليم. وقد يعزى ذلك إلى أن استخدام برنامج ثالثي الأبعاد أثناء عملية تدريس المقرر وطريقة عرض الأنشطة يساهم في زيادة دافعية المتعلمين نحو المناقشة وعممية إبداء الرأي حول كيفية تصميم وانتاج المجسمات التعميمية، وقد أتاح الفرصة للمتعلمين للمشاركة بفاعلية، مما يؤدى في النهاية إلى إثراء عملية التعليم والتعلم لدى المتعلمين من خالل خمق أفكار وأنماط من التفكير المتطور.

**د/ صالح عيسى الثويني د/ عفيفة حسين الداود**

**تأثير استخدام برامج ثالثية األبعاد د/ أنور حسن محمد**

**توصيات البحث :** 

**ــــــــــــــــــــــــــــــــــــــــــــ**

في ضوء أدبيات البحث النظرية، وما توصل إليو الجانب الميداني منيا، فإن البحث الحالي يوصي بما يلي:

- حث صناع القرار ومخططي العملية التعليمية بوزارة التربية بدولة الكويت للعمل على تجهيز مدارس الوزارة بمعامل الحاسوب والأجهزة والوسائل النقنية والبرامج الثلاثية الأبعاد المعينة عمى التدريس.
- عقد دورات تدريبية مستمرة لمعممي ومعممات الوزارة حول ميارات الحاسوب وفنيات التعامل معو.
- توظيف التكنولوجيا الحديثة في العممية التعميمية، ومحاولة إنتاج وسائط تعميمية ثالثية األبعاد لجميع المراحل بحيث تحقق أعمى تحصيل دراسي.
	- تخصيص جوائز مادية ومعنوية للمتعلمين المبدعين في مجال التصميم ثلاثي الأبعاد.
- وضع معايير قياسية لتصميم البرامج ثالثية األبعاد تتناسب مع أىداف التعميم والتعمم بدولة الكويت.
	- زيادة الاهتمام بنماذج التصميم التعليمي الجيد للبرامج ثلاثية الأبعاد.
	- الاهتمام بتصميم البرامج ثلاثية الأبعاد لتدريب المتعلمين في تخصص تكنولوجيا التعليم.
- تصميم بيئات التعمم اإللكترونية التفاعمية بمعامل كمية التربية األساسية لتطبيق البرامج ثالثية الأبعاد فيها.

ـــــــــــــــــــــــــــــــ

**مراجع البحث : -** الحمفاوي، وليد )ٕٓٓٙ(. مستحدثات تكنولوجيا التعميم في عصر المعموماتية. دار الفكر ناشرون وموزعون، القاىرة. وانتاج الوسائل التعميمية. دار المسيرة لمنشر والتوزيع، عمان. - الحيمة، حمد )ٕٓٓٓ(. تصميم - السيد، وفاء )ٕٓٓٛ(. فاعمية برنامج إثرائي حاسوبي لتنمية ميارات البرمجة لدى الموىوبين من تالميذ الحمقة الثانية من التعميم األساسي. رسالة ماجستير غير منشورة، معيد الدراسات التربوية، جامعة القاىرة. - الفار، إبراىيم )ٕٓٓٚ(. التدريس بالتكنولوجيا، رؤية جديدة لجيل جديد. الدلتا لتكنولوجيا المعمومات، القاىرة. **-** اليرش، عايد؛ الغزاوي، محمد؛ مفمح، محمد و فاخوري، ميا )ٕٕٓٔ(. تصميم البرمجيات نتاجيا وتطبيقاتيا التربوية التعميمية وا . دار المسيرة لمنشر والتوزيع، عمان. **-** أوتشيدا، دونا؛ و سيترون، مارفين و ماكينزي، فموريتا )ٕٓٓٗ(. إعداد التالميذ لمقرن الحادي والعشرين، ترجمة محمد نبيل نوفل، الدار المصرية المبنانية، .ٕٓٓٗ - بدران، آية )ٕٓٔٙ([.](http://srv2.eulc.edu.eg/eulc_v5/libraries/start.aspx?fn=ApplySearch&ScopeID=&SearchText1=%d8%aa%d8%b7%d9%88%d9%8a%d8%b1+%d8%a7%d9%84%d9%81%d8%b5%d9%88%d9%84+%d8%a7%d9%84%d8%a5%d9%81%d8%aa%d8%b1%d8%a7%d8%b6%d9%8a%d8%a9+%d9%81%d9%89+%d8%b6%d9%88%d8%a1+%d8%aa%d9%83%d9%86%d9%88%d9%84%d9%88%d8%ac%d9%8a%d8%a7+%d8%a7%d9%84%d8%ad%d9%88%d8%b3%d8%a8%d8%a9+%d8%a7%d9%84%d8%b3%d8%ad%d8%a7%d8%a8%d9%8a%d8%a9+%d9%84%d8%aa%d9%86%d9%85%d9%8a%d8%a9+%d9%85%d9%87%d8%a7%d8%b1%d8%a7%d8%aa+%d8%aa%d8%b5%d9%85%d9%8a%d9%85+%d8%a7%d9%84%d9%83%d8%a7%d8%a6%d9%86%d8%a7%d8%aa+%d8%ab%d9%84%d8%a7%d8%ab%d9%8a%d8%a9+%d8%a7%d9%84%d8%a3%d8%a8%d8%b9%d8%a7%d8%af+%d9%84%d8%af%d9%89+%d8%b7%d9%84%d8%a7%d8%a8+%d9%83%d9%84%d9%8a%d8%a9+%d8%a7%d9%84%d8%aa%d8%b1%d8%a8%d9%8a%d8%a9+%2f&criteria1=0.) [تطوير الفصول اإلفتراضية في ضوء تكنولوجيا الحوسبة السحابية](http://srv2.eulc.edu.eg/eulc_v5/libraries/start.aspx?fn=ApplySearch&ScopeID=&SearchText1=%d8%aa%d8%b7%d9%88%d9%8a%d8%b1+%d8%a7%d9%84%d9%81%d8%b5%d9%88%d9%84+%d8%a7%d9%84%d8%a5%d9%81%d8%aa%d8%b1%d8%a7%d8%b6%d9%8a%d8%a9+%d9%81%d9%89+%d8%b6%d9%88%d8%a1+%d8%aa%d9%83%d9%86%d9%88%d9%84%d9%88%d8%ac%d9%8a%d8%a7+%d8%a7%d9%84%d8%ad%d9%88%d8%b3%d8%a8%d8%a9+%d8%a7%d9%84%d8%b3%d8%ad%d8%a7%d8%a8%d9%8a%d8%a9+%d9%84%d8%aa%d9%86%d9%85%d9%8a%d8%a9+%d9%85%d9%87%d8%a7%d8%b1%d8%a7%d8%aa+%d8%aa%d8%b5%d9%85%d9%8a%d9%85+%d8%a7%d9%84%d9%83%d8%a7%d8%a6%d9%86%d8%a7%d8%aa+%d8%ab%d9%84%d8%a7%d8%ab%d9%8a%d8%a9+%d8%a7%d9%84%d8%a3%d8%a8%d8%b9%d8%a7%d8%af+%d9%84%d8%af%d9%89+%d8%b7%d9%84%d8%a7%d8%a8+%d9%83%d9%84%d9%8a%d8%a9+%d8%a7%d9%84%d8%aa%d8%b1%d8%a8%d9%8a%d8%a9+%2f&criteria1=0.)  [لتنمية ميارات تصميم الكائنات ثالثية األبعاد لدى طالب كمية التربية.](http://srv2.eulc.edu.eg/eulc_v5/libraries/start.aspx?fn=ApplySearch&ScopeID=&SearchText1=%d8%aa%d8%b7%d9%88%d9%8a%d8%b1+%d8%a7%d9%84%d9%81%d8%b5%d9%88%d9%84+%d8%a7%d9%84%d8%a5%d9%81%d8%aa%d8%b1%d8%a7%d8%b6%d9%8a%d8%a9+%d9%81%d9%89+%d8%b6%d9%88%d8%a1+%d8%aa%d9%83%d9%86%d9%88%d9%84%d9%88%d8%ac%d9%8a%d8%a7+%d8%a7%d9%84%d8%ad%d9%88%d8%b3%d8%a8%d8%a9+%d8%a7%d9%84%d8%b3%d8%ad%d8%a7%d8%a8%d9%8a%d8%a9+%d9%84%d8%aa%d9%86%d9%85%d9%8a%d8%a9+%d9%85%d9%87%d8%a7%d8%b1%d8%a7%d8%aa+%d8%aa%d8%b5%d9%85%d9%8a%d9%85+%d8%a7%d9%84%d9%83%d8%a7%d8%a6%d9%86%d8%a7%d8%aa+%d8%ab%d9%84%d8%a7%d8%ab%d9%8a%d8%a9+%d8%a7%d9%84%d8%a3%d8%a8%d8%b9%d8%a7%d8%af+%d9%84%d8%af%d9%89+%d8%b7%d9%84%d8%a7%d8%a8+%d9%83%d9%84%d9%8a%d8%a9+%d8%a7%d9%84%d8%aa%d8%b1%d8%a8%d9%8a%d8%a9+%2f&criteria1=0.)  [رسالة ماجستير ، كمية التربية، جامعة المنصورة.](http://srv2.eulc.edu.eg/eulc_v5/libraries/start.aspx?fn=ApplySearch&ScopeID=&SearchText1=%d8%aa%d8%b7%d9%88%d9%8a%d8%b1+%d8%a7%d9%84%d9%81%d8%b5%d9%88%d9%84+%d8%a7%d9%84%d8%a5%d9%81%d8%aa%d8%b1%d8%a7%d8%b6%d9%8a%d8%a9+%d9%81%d9%89+%d8%b6%d9%88%d8%a1+%d8%aa%d9%83%d9%86%d9%88%d9%84%d9%88%d8%ac%d9%8a%d8%a7+%d8%a7%d9%84%d8%ad%d9%88%d8%b3%d8%a8%d8%a9+%d8%a7%d9%84%d8%b3%d8%ad%d8%a7%d8%a8%d9%8a%d8%a9+%d9%84%d8%aa%d9%86%d9%85%d9%8a%d8%a9+%d9%85%d9%87%d8%a7%d8%b1%d8%a7%d8%aa+%d8%aa%d8%b5%d9%85%d9%8a%d9%85+%d8%a7%d9%84%d9%83%d8%a7%d8%a6%d9%86%d8%a7%d8%aa+%d8%ab%d9%84%d8%a7%d8%ab%d9%8a%d8%a9+%d8%a7%d9%84%d8%a3%d8%a8%d8%b9%d8%a7%d8%af+%d9%84%d8%af%d9%89+%d8%b7%d9%84%d8%a7%d8%a8+%d9%83%d9%84%d9%8a%d8%a9+%d8%a7%d9%84%d8%aa%d8%b1%d8%a8%d9%8a%d8%a9+%2f&criteria1=0.) - جابر، جودة )ٕٓٓٗ(. عمم النفس االجتماعي. مكتبة دار الثقافة لمنشر، عمان. - خصاونة، أمان و خصاونة، سامر و عبدالحافظ، عبدالباسط و العمري، أيمن )ٕٓٔٓ(. دراسة مقارنة لمدمج التكنولوجي في العممية التعميمية بين جامعتين أحدىما حكومية واألخرى خاصة، مجمة جامعة دمشق، مج ،ٕٙ ع ،ٗ جامعة دمشق. - زيتون، كمال )ٕٓٓٗ(. تكنولوجيا التعميم في عصر المعمومات واإلتصاالت. عالم الكتب لمنشر والتوزيع،القاىرة. - عبداهلل، طاىرة؛ طو، جييان وعواد، ىناء )ٕٓٔٙ(. فاعمية برنامج مقترح باستخدام تكنولوجيا ثالثية األبعاد لتنمية ميارات التفكير األساسية لطفل الروضة بمنطقة الجوف المممكة العربية السعودية. المجمة الدولية التربوية المتخصصة، مجمد ،٘ عدد .ٗ - عبدالرحمن، عبداهلل )ٕٓٓٙ(. البحث التربوي وكتابة الرسائل الجامعية. مكتبة الفالح لمنشر و التوزيع، الكويت. - عبدالسميع، محمد؛ سويدان، أمل والجزار، منى )ٕٓٓ٘(. تقانات التعميم في المدرسة العربية مقدمات أساسية لمطالب المعمم. معيد الدراسات التربوية - جامعة القاىرة، القاىرة. - عزمي، نبيل )ٕٓٔٗ(. بيئات التعمم التفاعمية. دار الفكر العربي لمطباعة والنشر، القاىرة.

**د/ صالح عيسى الثويني د/ عفيفة حسين الداود**

**تأثير استخدام برامج ثلاثية الأبعاد** 

**ــــــــــــــــــــــــــــــــــــــــــــ**

– عزيز، نادي (٢٠٠٥). التعليم الإلكتروني نموذجًا لإعداد وتاهيل وتدريب المعلمين. المؤتمر السادس لكمية التربية " العموم التربوية والنفسية تجديدات وتطبيقات مستقبلية"، كلية التربية، جامعة اليرموك ، ٢٢–٢٤ تشرين ثاني. – عطار ، عبدالله (٢٠٠٩). أثر استخدام استراتيجية التعليم بالحاسوب في تحسين بعض مهارات الخط العربي لدى طلبة كلية المعلمين في مكة المكرمة. مجلة العلوم التربوية، معهد الدراسات التربوية، جامعة القاهرة، مج ١٧، ع ٢ ، ج ۲، أبريل.

**-** عقل، مجدي )ٕٖٓٔ(. فاعمية برنامج ثالثي األبعاد في تنمية ميارات استخدام أجيزة العرض لدى طالبات كلية التربية. مجلة الجامعة الإسلامية للدراسات التربوية والنفسية، المجمد الحادي والعشرون، العدد الرابع، الجامعة اإلسالمية بغزة، أكتوبر.

**-** عمر، روضة )ٕٓٔٙ(. أىمية ومعوقات استخدام التكنولوجيا في التعميم كما يتصورىا طمبة التربية العملية بجامعة نجران. المجلة الدولية التربوية المتخصصة، مجلد ،٘ عدد .ٔ

- محمد، شوقي )ٕٓٓٚ(. فعالية التدريس الخصوصي بالحاسوب في تنمية ميارات حل المشكلات البرمجيّة لدى طلاب كلية التربية النوعية. رسالة دكتوراه ،<br>. معيد الدراسات التربوية، جامعة القاىرة.

**-** محمود، ىناء )ٕٓٔٙ(. أثر بيئة تعمم إفتراضية ثالثية األبعاد في تنمية ميارات التفكير اإلبداعي والوعي البيئي لدى طالب المرحمة الثانوية في مقرر الجغرافيا. رسالة دكتوراه ، كلية الدراسات العليا للتربية، جامعة القاهرة.

**-** نافع، محمد )ٕٜٓٓ(. فاعمية برنامج Moodle في اكتساب ميارات التصميم ثالثي األبعاد لدى طلبة تكنولوجيا التعليم بالجامعة الإسلامية. رسالة ماجستير ، كلية التربية، الجامعة اإلسالمية بغزة.

– نوفل، خالد (٢٠١٠). إنتاج برمجيات الواقع الإفتراضي التعليمية. دار المناهج للنشر والتوزيع، القاىرة.

– وحيد، أحمد (٢٠٠١). علم النفس الاجتماعي. دار المسيرة للنشر والتوزيع، عمان– الأردن.

- Akinsola, M.K., Animasahun, I.A (2007).The effect of simulation-Games environment on students achievement in and attitudes to mathematics in secondary schools. The Turkish Online Journal of Educational Technology – TOJET, vol.6, Issue 3.
- Barbara, E  $(2004)$ . Quality in Virtual education environments British Journal of Educational Technology, vol.35, no.1.

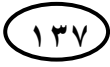

ـــــــــــــــــــــــــــــــ

- Dickey, M.D (2005). Three-dimensional virtual worlds and distance learning: two case studies of Active Worlds as a medium for distance learning, British Journal of Educational Technology, vol.36,no.3.
- Hemenwoy, M (2000). The changing of the teacher in classrooms that use internet as a teaching tool, Dissertation Abstracts International, Vol.60, no.7.
- Fong, S. F (2012). Effects of multiple simulation presentation among students of different anxiety levels in the learning probability. The Turkish Online Journal of Educational Technology  $-$  July, vol.11, no.3.
- Palomaki, E (2009). A playing 3D Virtual World to Higher Education , thesis Submitted for the degree of Master of Science (Technology ) , Helsinki university of Technology , Faculty of Information and Natural Sciences.
- Veronica S. Pantelidis (2009). Reasons to Use Virtual Reality in Education and Training Courses and a Model to Determine When to Use Virtual Reality, Themes In Science and Technology Education, Special Issue, Klidarithmos Computer Books, P 59-70.

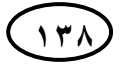